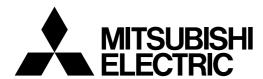

# Mitsubishi Industrial Robot CRnQ/CRnD Controller

## **INSTRUCTION MANUAL**

**Troubleshooting** 

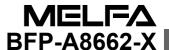

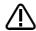

## Safety Precautions

Always read the following precautions and the separate "Safety Manual" before starting use of the robot to learn the required measures to be taken.

## 

All teaching work must be carried out by an operator who has received special training. (This also applies to maintenance work with the power source turned ON.)

Enforcement of safety training

## CAUTION

For teaching work, prepare a work plan related to the methods and procedures of operating the robot, and to the measures to be taken when an error occurs or when restarting. Carry out work following this plan. (This also applies to maintenance work with the power source turned ON.)

Preparation of work plan

#### **⚠** WARNING

Prepare a device that allows operation to be stopped immediately during teaching work. (This also applies to maintenance work with the power source turned ON.)

Setting of emergency stop switch

#### **⚠** CAUTION

During teaching work, place a sign indicating that teaching work is in progress on the start switch, etc. (This also applies to maintenance work with the power source turned ON.)

Indication of teaching work in progress

## ∕N WARNING

Provide a fence or enclosure during operation to prevent contact of the operator and robot.

Installation of safety fence

#### **⚠** CAUTION

Establish a set signaling method to the related operators for starting work, and follow this method.

Signaling of operation start

#### ⚠ CAUTION

As a principle turn the power OFF during maintenance work. Place a sign indicating that maintenance work is in progress on the start switch, etc. Indication of maintenance work in progress

#### ⚠ CAUTION

Before starting work, inspect the robot, emergency stop switch and other related devices, etc., and confirm that there are no errors. Inspection before starting work

The points of the precautions given in the separate "Safety Manual" are given below. Refer to the actual "Safety Manual" for details.

| <b>⚠</b> CAUTION | Use the robot within the environment given in the specifications. Failure to do |
|------------------|---------------------------------------------------------------------------------|
|                  | so could lead to a drop or reliability or faults. (Temperature, humidity,       |
|                  | atmosphere, noise environment, etc.)                                            |

Transport the robot with the designated transportation posture. Transporting the robot in a non-designated posture could lead to personal injuries or faults from dropping.

Always use the robot installed on a secure table. Use in an instable posture could lead to positional deviation and vibration.

CAUTION Wire the cable as far away from noise sources as possible. If placed near a noise source, positional deviation or malfunction could occur.

CAUTION

Do not apply excessive force on the connector or excessively bend the cable.

Failure to observe this could lead to contact defects or wire breakage.

Make sure that the workpiece weight, including the hand, does not exceed the rated load or tolerable torque. Exceeding these values could lead to alarms or faults.

Securely install the hand and tool, and securely grasp the workpiece. Failure to observe this could lead to personal injuries or damage if the object comes off or flies off during operation.

MARNING

Securely ground the robot and controller. Failure to observe this could lead to malfunctioning by noise or to electric shock accidents.

Indicate the operation state during robot operation. Failure to indicate the state could lead to operators approaching the robot or to incorrect operation.

WHEN CARRYING When carrying out teaching work in the robot's movement range, always secure the priority right for the robot control. Failure to observe this could lead to personal injuries or damage if the robot is started with external commands.

CAUTION Keep the jog speed as low as possible, and always watch the robot. Failure to do so could lead to interference with the workpiece or peripheral devices.

After editing the program, always confirm the operation with step operation before starting automatic operation. Failure to do so could lead to interference with peripheral devices because of programming mistakes, etc.

Make sure that if the safety fence entrance door is opened during automatic operation, the door is locked or that the robot will automatically stop. Failure to do so could lead to personal injuries.

CAUTION

Never carry out modifications based on personal judgments, or use non-designated maintenance parts.

Failure to observe this could lead to faults or failures.

hands or fingers catching depending on the posture.

WARNING
When the robot arm has to be moved by hand from an external area, do not place hands or fingers in the openings. Failure to observe this could lead to

## **A** CAUTION

Do not stop the robot or apply emergency stop by turning the robot controller's main power OFF. If the robot controller main power is turned OFF during automatic operation, the robot accuracy could be adversely affected. Moreover, it may interfere with the peripheral device by drop or move by inertia of the arm.

## **A** CAUTION

Do not turn off the main power to the robot controller while rewriting the internal information of the robot controller such as the program or parameters. If the main power to the robot controller is turned off while in automatic operation or rewriting the program or parameters, the internal information of the robot controller may be damaged.

#### **A** CAUTION

Use the network equipments (personal computer, USB hub, LAN hub, etc) confirmed by manufacturer. The thing unsuitable for the FA environment (related with conformity, temperature or noise) exists in the equipments connected to USB, RS-232 or LAN. When using network equipment, measures against the noise, such as measures against EMI and the addition of the ferrite core, may be necessary. Please fully confirm the operation by customer. Guarantee and maintenance of the equipment on the market (usual office automation equipment) cannot be performed.

C.Notes of the basic component are shown.

\*SD series: CR1DA-700 series

\*SQ series: CR1QA-772/CR1QA-700 series

## **⚠** CAUTION

Please install the earth leakage breaker in the primary side supply power supply of the controller because of leakage protection.

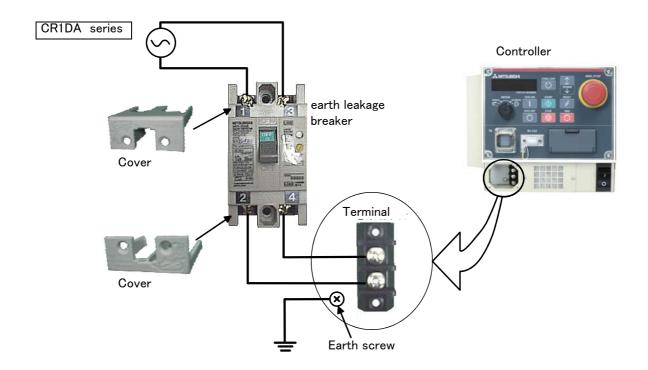

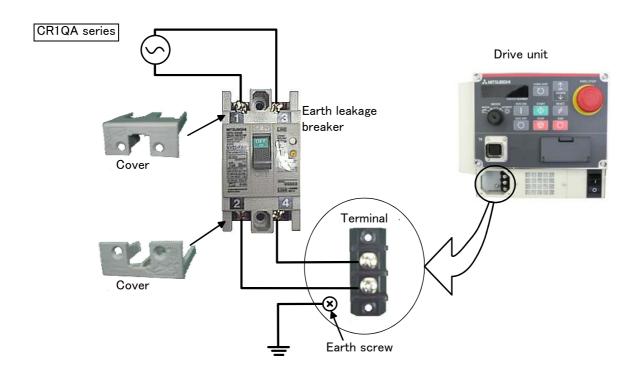

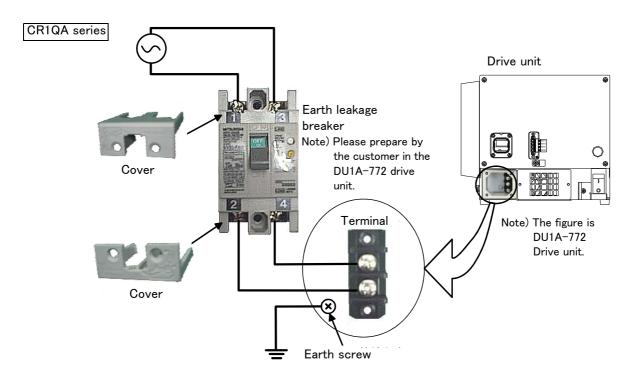

#### Revision history

| Date of print | Specifications No. | Details of revisions                                                                                                    |
|---------------|--------------------|----------------------------------------------------------------------------------------------------|
| 2008-05-14    | BFP-A8662          | First print                                                                                                    |
| 2008-07-04    | BFP-A8662-A        | • Correct H0740(External emergency stop faulty wiring ), H0100 • H0101 • C0102(R7CPU fan operation confirmation of CR3n), H102 n 、H1030(Regeneration resistance broken of a wire ).                                                                                                    |
| 2008-09-05    | BFP-A8662-B        | C134n C1420(Regeneration resistance broken of a wire ). The reference destination of H0082 and H0083 was corrected.                                                                                                    |
| 2009-03-27    | BFP-A8662-C        | <ul> <li>Error in writing correction (L2803)</li> <li>Add the error number.</li> <li>H0003,</li> <li>Correct the explanation</li> <li>H0020, H0020 to H0022, H0039 to H0041, H0051, H0053, H0061, H0071, L0091, H740, H100, H101, C102, H0130, C0150, H1410, H1490, H150n, H1600, C1620, H1760, H1780, H1790, H1800, H188n, H189n, C1930, C1940, C1871, C1872, C1873, C1874, C1875, C1876, C1910, C1920, L2803,</li> <li>Delete the error number</li> <li>H0042, H0043, C1877, C1878, H1900</li> <li>Add the measure when the operation panel goes out.</li> </ul> |
| 2009-06-11    | BFP-A8662-D        | Correct the cause and measures (H112n, C132n, L2804)     Delete the error number (L4450)                                                                                                    |
| 2009-06-23    | BFP-A8662-E        | The following expression was changed.  When it comes back, contact to the dealer> If it comes back, contact your service provider.                                                                                                    |
| 2009-07-09    | BFP-A8662-F        | • H0099 was added.                                                                                                    |
| 2009-10-27    | BFP-A8662-G        | <ul> <li>H0099 and H1680 was corrected. (measures)</li> <li>H2040 was added.</li> <li>The EC Declaration of Conformity was changed.<br/>(Correspond to the EMC directive; 2006/42/EC)</li> </ul>                                                                                                    |
| 2009-12-08    | BFP-A8662-H        | • Fuse rating of RZ365/375 and TZ-801A(CR1n) were corrected.                                                                                                    |
| 2009-12-14    | BFP-A8662-J        | • H3750 was added.                                                                                                    |
| 2010-03-18    | BFP-A8662-K        | • L3501, L8636, C5670, C7520 was added.                                                                                                    |
| 2010-07-05    | BFP-A8662-L        | H213n was corrected. (cause) The type name of controller was changed. (CR1n to CR1nA, CR2n to CR2nA)                                                                                                    |
| 2010-08-24    | BFP-A8662-M        | Cause and measure of H0044 was corrected. H0045, H0046, H0074 were added.                                                                                                    |
| 2010-10-27    | BFP-A8662-N        | <ul> <li>H098n, L3760 was added.</li> <li>C135n was corrected. (80% → 95%)</li> <li>The error in writing of the command was corrected. (capital letter, small letter)</li> </ul>                                                                                                    |
| 2010-12-02    | BFP-A8662-P        | The installation position of the power supply line fuse of pneumatic hand was changed. H0141, H0742, H1682 were added.                                                                                                    |
| 2011-01-13    | BFP-A8662-Q        | <ul> <li>The installing position of the power supply line fuse for the pneumatic hand by the type of printed circuit board were written together. (CR2n controller)</li> <li>The measures against the error of UL specification were added. H0039, H0044, H0045, H0051, H0061, H0071, H0074, H1680</li> </ul>                                                                                                    |
| 2011-02-02    | BFP-A8662-R        | <ul> <li>The cause and measures of "H213n" were corrected.</li> <li>The measures of "H101n" were added.</li> <li>The cause and measures of "H0083" were corrected.</li> </ul>                                                                                                    |
| 2011-05-09    | BFP-A8662-S        | The cause and measures of "H179n" were corrected. The cause of the error H0051 was corrected.                                                                                                    |
| 2011-07-01    | BFP-A8662-T        | • H195n, C196n, L7099, L8710, L8720, L8730 were added.                                                                                                    |
| 2011-12-28    | BFP-A8662-U        | <ul> <li>H0088 was added.</li> <li>The measures against the error of UL specification were changed.<br/>H0061, H0071, H0742, H1681, H1682</li> <li>The cause against the error of UL specification were changed. H0740</li> </ul>                                                                                                    |

| Date of print | Specifications No. | Details of revisions                                                                                                    |
|---------------|--------------------|----------------------------------------------------------------------------------------------------|
| 2012-07-24    | BFP-A8662-V        | The cause and measures of "H017m" were corrected.                                                                                                    |
| 2014-09-12    | BFP-A8662-W        | The statement about trademark registration was added. The lower digit of C7530 and C7540 was corrected to the axial number. The fuse name on pneumatic hand interface card was corrected. (Error in writing, formerly: RZ367) The measures of H096n and C133n were added. The causes and measures of H112n was modified. Correction of errors. The cover and corporate logo mark of this manual was changed. |
| 2015-01-27    | BFP-A8662-X        | The measures of error L5150 was modified.                                                                                                    |
|               |                    |                                                                                                    |

#### ■ Introduction

Thank you for purchasing the Mitsubishi industrial robot. This instruction manual describes the causes and measures for errors that may occur while using the robot.

If an error should occur, refer to this manual and take appropriate measures.

#### Notice

- \*ONLY QUALIFIED SERVICE PERSONNEL MAY INSTALL OR SERVICE THE ROBOT SYSTEM.
- \*ANY PERSON WHO PROGRAM, TEACHES, OPERATE, MAINTENANCE OR REPAIRS THE ROBOT SYSTEM IS TRAINED AND DEMONSTRATES COMPETENCE TO SAFELY PERFORM THE ASSIGNED TASK.
- \*ENSURE COMPLIANCE WITH ALL LOCAL AND NATIONAL SAFETY AND ELECTRICAL CODES FOR THE INSTALLATION AND OPERATION OF THE ROBOT SYSTEM.
- No part of this manual may be reproduced by any means or in any form, without prior consent from Mitsubishi.
- The contents of this manual are subject to change without notice.
- An effort has been made to make full descriptions in this manual. However, if any discrepancies or unclear points are found, please contact your service provider.
- The information contained in this document has been written to be accurate as much as possible.
   Please interpret that items not described in this document "cannot be performed." or "alarm may occur".
  - Please contact your service provider if you find any doubtful, wrong or skipped point.
- This specifications is original.
- The ETHERNET is a registered trademark of the Xerox Corp.
- All other company names and production names in this document are the trademarks or registered trademarks of their respective owners.

Copyright(C) 2008-2015 MITSUBISHI ELECTRIC CORPORATION

#### Appendix

|                                                                      | Page        |
|----------------------------------------------------------------------|-------------|
| 1 Error list                                                         | 1-1         |
| (1) Error No                                                         | 1–1         |
| (2) If the display of the operation panel goes out                   | 1–1         |
| (3) Cause and measures against the error                             | 1-1         |
| 2Appendix                                                            | Appendix-40 |
| Appendix 1: Place where fuse replacement is required                 | Appendix-40 |
| Appendix 2: Fan installation place of robot controller (drive unit). | Appendix-44 |

#### 1 Error list

#### (1) Error No.

When an error occurs, a 5-digit error No. (example: "C0010") will appear at the STATUS NUMBER display on the operation panel at the front of the controller, and the [RESET] switch lamp will light.

The four-digit error number (number except the one character of the head.) is displayed on LCD of T/B.

Example: In the case of C0010, display the display and the error message for "0010."

The message, cause and measures to be taken are displayed in Table 1-1 for the error Nos. that may appear.

Also, a detailed message will be displayed on the Error History screen of the T/B, depending on the error No. of the error occurred. Check by displaying the Error History screen after resetting the error.

If the error recurs even after the measures in the table are taken, contact your service provider.

[Note] • The meaning of the error Nos. in Table 1-1 are shown below.

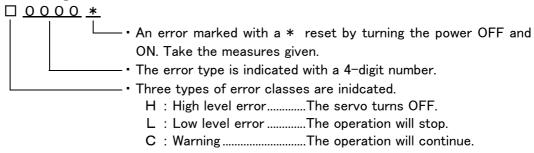

 The axis No. may be indicated at the last digit of the error No. Example) H0931 No. 1 axis motor overcurrent.

#### (2) If the display of the operation panel goes out

If the operation panel display of the front of the controller (drive unit) goes out, turn off the power supply once, and turn on again.

If the error occurs, please take measures with reference to "Table 1–1Error list" And, please confirm the error history, even if no error occurred, and take necessary measures. Refer to the separate manual, "Instruction Manual/Detailed Explanation of Functions and Operations" for the confirmation method of the error history. If the operation panel display goes out again after measures, please contact to your service provider.

#### (3) Cause and measures against the error

The details, cause and measures of the error number occurrence are shown in Table 1-1.

Table 1-1: Error list

| Error No. | Error cause and measures               |                                                                                     |  |
|-----------|----------------------------------------|-------------------------------------------------------------------------------------|--|
| H0001     | Error message Fail safe error (SRVOFF) |                                                                                     |  |
|           | Cause                                  | The system may be abnormal.                                                         |  |
|           | Measures                               | Turn the power OFF and ON once. If it comes back, contact to your service provider. |  |
| H0002     | Error message                          | Fail safe error (STOP)                                                              |  |
|           | Cause                                  | The system may be abnormal.                                                         |  |
|           | Measures                               | Turn the power OFF and ON once. If it comes back, contact to your service provider. |  |
| H0003     | Error message                          | The system is abnormal.                                                             |  |
|           | Cause                                  | The problem of the system is the cause.                                             |  |
|           | Measures                               | If it comes back, contact to your service provider.                                 |  |

| Error No. |                        | Error cause and measures                                                                          |
|-----------|------------------------|---------------------------------------------------------------------------------------------------|
| H0009 *   | Error message          | Version UP (ALL)                                                                                  |
|           | Cause                  | Message at version up.                                                                            |
|           | Measures               | Turn the power OFF and ON once.                                                                   |
|           | Error message          | Version UP (MAIN)                                                                                 |
|           | Cause                  | Version UP (MAIN)                                                                                 |
|           | Measures               | Turn the power OFF,ROTSW=0 and power ON once                                                      |
|           | Error message          | Version UP (SERVO)                                                                                |
|           | Cause                  | Version UP (SERVO)                                                                                |
|           | Measures               | Turn the power OFF,ROTSW=0 and power ON once                                                      |
|           | Error message          | The servo s/w was written                                                                         |
|           | Cause                  | The servo s/w was written                                                                         |
|           | Measures               | Turn the power OFF and power ON once                                                              |
| C0010     | Error message          | Illeagal Version (file)                                                                           |
|           | Cause                  | The version is inconsistent.                                                                      |
|           | Measures               | The file has been automatically initialized. The program is being deleted.                        |
| C0011     | Error message          | Illeagal Version (system data)                                                                    |
|           | Cause                  | The version is inconsistent.                                                                      |
|           | Measures               | The file has been automatically initialized. Turn the power OFF and ON once.                      |
| C0012     | Error message          | Initialize (error log)                                                                            |
|           | Cause                  | The error log has been initialized because of version mismatch or the error log file is abnormal. |
|           | Measures               | Reset the alarm, and continue the operation.                                                      |
| C0013 *   | Error message          | Illeagal file                                                                                     |
|           | Cause                  | Data including programs may have been damaged.                                                    |
|           | Measures               | Contact your service provider as the initialization operation is required.                        |
| H0014 *   | Error message          | System error (illegal MECHA)                                                                      |
| 110011    | Cause                  | A character string cannot exceed 14 characters.                                                   |
|           | Measures               | Re-input the correct name.                                                                        |
| H0015 *   | Error message          | Illeagal Version (file)                                                                           |
| 110010    | Cause                  | Illeagal Version (file)                                                                           |
|           | Measures               | Contact the maker.                                                                                |
| L0016 *   | Error message          | Turn the power OFF and ON once                                                                    |
| 20010     | Cause                  | The time from turning the power OFF to turning the power ON again is too short.                   |
|           | Measures               | Give more time before turning the power ON again after turning the power OFF.                     |
| C0018 *   | Error message          | Illegal Version (add memory)                                                                      |
| 00010 #   | Cause                  | Version is different                                                                              |
|           | Measures               | Add memory was initialized                                                                        |
| C0019 *   | _                      | Illegal RotSW on CPU                                                                              |
| C0019 *   | Error message<br>Cause | RotSW is set not 0                                                                                |
|           |                        | Please set RotSW to 0                                                                             |
| H0030 4   | Measures               |                                                                                                   |
| H0020 *   | Error message          | System Error(same name is Backup data.)                                                           |
|           | Cause                  | The data of the system backup area is abnormal.                                                   |
| H0001     | Measures               | Please consult your service provider.                                                             |
| H0021 *   | Error message          | System Error(Backup data is Count over.)                                                          |
|           | Cause                  | The control region is overflowing.                                                                |
|           | Measures               | Please consult your service provider.                                                             |
| H0022 *   | Error message          | System Error(Backup data is no area.)                                                             |
|           | Cause                  | The region is too small.                                                                          |
|           | Measures               | Please consult your service provider.                                                             |

| Error No. |               | Error cause and measures                                                                                                    |
|-----------|---------------|----------------------------------------------------------------------------------------------------|
| C0023     | Error message | Add memory was detached/attached                                                                                                    |
|           | Cause         | Add memory was detached/attached                                                                                                    |
|           | Measures      | Please check wearing of an add memory                                                                                                    |
| H0025 *   | Error message | Files will be saved to ROM                                                                                                    |
|           | Cause         | Program and parameter files will be saved to ROM                                                                                                    |
|           | Measures      | Turn the power OFF and power ON once                                                                                                    |
| H0026 *   | Error message | Files will be loaded from ROM                                                                                                    |
|           | Cause         | Program and parameter files will be loaded from ROM                                                                                                    |
|           | Measures      | Turn the power OFF and power ON once                                                                                                    |
| H0027 *   | Error message | Backup or restore is canceled                                                                                                    |
|           | Cause         | Backup or restore is canceled                                                                                                    |
|           | Measures      | Turn the power OFF and power ON once                                                                                                    |
| L0030     | Error message | Hand error. LS release                                                                                                    |
|           | Cause         | This is a user setting error.                                                                                                    |
|           | Measures      | Reset the error after removing the cause.                                                                                                    |
| L0031     | Error message | Air pressure error                                                                                                    |
|           | Cause         | This is a user setting error.                                                                                                    |
|           | Measures      | Reset the error after releasing the cause.                                                                                                    |
| H0039     | Error message | Door Switch Signal line is faulty.                                                                                                    |
|           | Cause         | The one point of contact in 2 points of contact of the door switch has broken. Or wiring is not the double lines.                                                                                                    |
|           | Measures      | Turn off the power supply.  Confirm whether there is any problem in wiring of the switch. And, please confirm whether it is wiring of the double line. Refer to the "Examples of safety measures" given in separate "Standard Specifications Manual" for door switch wiring.  Turn on the power supply again after checking. |
| H0040     | Error message | Door Switch Signal is Input                                                                                                    |
|           | Cause         | The door switch is open.                                                                                                    |
|           | Measures      | Confirm whether the door switch input signal is connected correctly. And close the door connected to the                                                                                                    |
|           |               | input signal of door switch.                                                                                                    |
| H0041 *   | Error message | The CRC error of remote I/O channel 1 occurs                                                                                                    |
|           | Cause         | An error was found in the communication line for remote I/O channel 1.                                                                                                    |
|           | Measures      | Confirm the communication cable is grounded correctly or connected correctly                                                                                                    |
| H0044     | Error message | OP Mode key line is faulty.                                                                                                    |
|           | Cause         | The state of doubled line is not matching (OP Mode key line)                                                                                                    |
|           | Measures      | Turn the power OFF and ON once. If it comes back, contact to your service provider.                                                                                                    |
| H0045     | Error message | Faulty Line (T/B Enable Switch).                                                                                                    |
|           | Cause         | The state of doubled line is not matching (T/B Enable Switch).  If this error occurs during jog operation, only one side of the enabling line may be in OFF status according to the grip condition of the deadman switch.                                                                                                    |
|           | Measures      | Turn the power OFF and ON once. If it comes back, contact to your service provider.  If this error occurs during jog operation, regrasping the deadman switch, and do the servo on operation again.                                                                                                    |
| H0046     | Error message | Faulty wiring (Enabling Device).                                                                                                    |
|           | Cause         | The state of doubled wiring is not matching (Enabling Device).                                                                                                    |
|           | Measures      | Turn off the power and confirm whether wiring of the switch is right. Wiring needs to be doubled. Refer to the separate manual, "Standard Specifications Manual" for wiring of the door switch.                                                                                                    |
| H0050     | Error message | EMG signal is input. (external)                                                                                                    |
|           | Cause         | The external emergency stop is being input.  If the emergency stop of T/B turns on, this error may occur simultaneously.                                                                                                    |
|           |               |                                                                                                    |

| Error No. |               | Error cause and measures                                                                                                    |
|-----------|---------------|----------------------------------------------------------------------------------------------------|
| H0051     | Error message | Wiring of the external emergency stop is abnormal.                                                                                                    |
|           | Cause         | If the emergency stop of T/B turns on, this error may occur simultaneously.                                                                                                    |
|           | Measures      | Turn OFF the power supply.  Confirm whether there is any problem in wiring of the external emergency stop switch. And, please confirm whether it is wiring of the dual line. Refer to the "Examples of safety measures" given in separate "Standard Specifications Manual" for external emergency stop switch wiring. Turn on the power supply again after checking.                                                                                           |
| H0052     | Error message | EMG signal is input.(Add.Axis1)                                                                                                    |
|           | Cause         | EMG signal is input.(Add.Axis1)                                                                                                    |
|           | Measures      | Check the emergency stop of Additional Axis card                                                                                                    |
| H0053     | Error message | EMG signal is input.(Add.Axis2)                                                                                                    |
|           | Cause         | The external emergency stop to addition axis amplifier is inputting.                                                                                                    |
|           | Measures      | Check the emergency stop of Additional Axis servo amp. Or the EM1 (forced outage) line of the addition axis may be open. Please confirm connection. In addition, the External Emergency Stop 1 and 2 are separated. The "External Emergency Stop 1" is for I/F card, and the "External Emergency Stop 2" is for main device of the amplifier                                                                                                    |
| H0060     | Error message | EMG signal is input. (O.Panel)                                                                                                    |
|           | Cause         | The operation panel emergency stop is being input.                                                                                                    |
|           | Measures      | Cancel the operation panel emergency stop.                                                                                                    |
| H0061     | Error message | EMG line is faulty.(0.Panel)                                                                                                    |
|           | Cause         | The emergency stop line isn't stable.                                                                                                    |
|           | Measures      | Confirm whether there is any problem in wiring of the external emergency stop switch. And, please confirm whether it is wiring of the double line. Refer to the "Examples of safety measures" given in separate "Standard Specifications Manual" for external emergency stop switch wiring. Turn on the power supply again after checking. In UL specification, If turning on the servo power without turning off the power supply once, error 740 will occur. |
| H0070     | Error message | EMG signal is input. (T.Box)                                                                                                    |
|           | Cause         | EMG signal is input. (T.Box) Or when using the UL specification, the brake release switch is turning ON.                                                                                                    |
|           | Measures      | Cancel the T/B emergency stop. Check the emergency stop switch of teaching pendant Or when using the UL specification, turn OFF the brake release switch.  If the alarm cannot be canceled, check the fuse of the safe unit (TZ348). If the fuse broke off, exchange new fuse.                                                                                                    |
| H0071     | Error message | EMG line is faulty.(T.Box)                                                                                                    |
|           | Cause         | The emergency stop line isn't stable.                                                                                                    |
|           | Measures      | Confirm whether there is any problem in wiring of the external emergency stop switch. And, please confirm whether it is wiring of the double line. Refer to the "Examples of safety measures" given in separate "Standard Specifications Manual" for external emergency stop switch wiring. Turn on the power supply again after checking. In UL specification, If turning on the servo power without turning off the power supply once, error 740 will occur. |
| H0074     | Error message | Faulty line (T/B Enable/Disable).                                                                                                    |
|           | Cause         | The state of doubled line is not matching (T/B Enable/Disable).                                                                                                    |
|           | Measures      | Confirm whether T/B is connected correctly. If it comes back, contact to your service provider.                                                                                                    |
| H0075     | Error message | TB communication error                                                                                                    |
|           | Cause         | Communication between the RC and TB was cut off.                                                                                                    |
|           | Measures      | If it comes back, contact your service provider.                                                                                                    |
| H0082 *   | Error message | Fuse is broken (air hand I/F)                                                                                                    |
|           | Cause         | The pneumatic hand's fuse has broken.                                                                                                    |
|           | Measures      | Exchange the fuse. Refer to the Page 40, "Appendix 1: Place where fuse replacement is required" for details.                                                                                                    |
| H0083 *   | Error message | Fuse is broken(hand input power)                                                                                                    |
|           | Cause         | The pneumatic hand's power fuse has broken. Possibly the power supply line of the hand input signal short-circuited.                                                                                                    |
|           | Measures      | Confirm that the hand input cable is connected correctly.  Exchange the fuse. Refer to the Page 40, "Appendix 1: Place where fuse replacement is required" for details.                                                                                                    |

| Error No.          |                                                                               | Error cause and measures                                                                                                    |
|--------------------|-------------------------------------------------------------------------------|----------------------------------------------------------------------------------------------------|
| H0084 *            | Error message                                                                 | Fuse is broken(O/P)                                                                                                    |
|                    | Cause                                                                         | The operation panel's power fuse has broken.                                                                                                    |
|                    | Measures                                                                      | Exchange the fuse. Please refer to Page 40, "Appendix 1: Place where fuse replacement is required" for details.                                                                                                    |
| H0085 *            | Error message                                                                 | Fuse is blown.(External EMG)                                                                                                    |
|                    | Cause                                                                         | Fuse is blown.(External EMG)                                                                                                    |
|                    | Measures                                                                      | Exchange the fuse.  Please refer to Page 40, "Appendix 1: Place where fuse replacement is required" for details.                                                                                                    |
| H0086              | Error message                                                                 | Hand module overcurrent                                                                                                    |
|                    | Cause                                                                         | The motorized hand's motor or circuit board has broken.                                                                                                    |
|                    | Measures                                                                      | Exchange the motorized hand's motor or circuit board.                                                                                                    |
| H0087*             | Error message                                                                 | Fuse is blown.(Brake)                                                                                                    |
|                    | Cause                                                                         | Fuse is blown.(Brake)                                                                                                    |
|                    | Measures                                                                      | Change fuse                                                                                                    |
| H0088*             | Error message                                                                 | Service I/F fuse error                                                                                                    |
|                    | Cause                                                                         | In SQ series, when the power supply of robot CPU is turned on, the drive unit has not started.                                                                                                    |
|                    | Measures                                                                      | The order which turns on the power supply should turn on the power supply of robot CPU, in the condition that the drive unit is started previously.                                                                                                    |
| L0091              | Error message                                                                 | Can't access the Special signal                                                                                                    |
|                    | Cause                                                                         | The dedicated output signal is assigned to the specified signal. This signal cannot be used in duplicate.                                                                                                    |
|                    | Measures                                                                      | Confirm whether the same dedicated output number is assigned to the separate dedicated output signal. Change the output No., or change the dedicated output assignment parameter.                                                                                                    |
| H0099              | Error message                                                                 | Servo version is illegal ** Note) The correct version of servo software is shown in "**".                                                                                                    |
|                    | Cause                                                                         | Servo software with an old version is installed.                                                                                                    |
|                    | Measures                                                                      | Change to the correct version of servo software is necessary. Contact your service provider.                                                                                                    |
| H0100 *            | Error message                                                                 | Temperature in the Controller is too high                                                                                                    |
|                    | Cause                                                                         | The intake fan is not operating, or the fan filter is clogged.  The fan in R7CPU may be not operating of CR3n controller.                                                                                                    |
|                    | Measures                                                                      | Check the operation of the intake fan, or clean or replace the fan filter if necessary.  Confirm the fan in R7CPU is operating of the CR3n controller.  Please refer to Page 44, "Appendix 2: Fan installation place of robot controller (drive unit)." for details.                                                                                                    |
| L0101              | Error message                                                                 | Temperature in the Controller is too high                                                                                                    |
|                    | Cause                                                                         | The intake fan is not operating, or the fan filter is clogged. The fan in R7CPU may be not operating of CR3n controller.                                                                                                    |
|                    | Measures                                                                      | Check the operation of the intake fan, or clean or replace the fan filter if necessary.  Confirm the fan in R7CPU is operating of the CR3n controller.  Please refer to Page 44, "Appendix 2: Fan installation place of robot controller (drive unit)." for details.                                                                                                    |
| C0102              |                                                                               |                                                                                                    |
| C0102              | Error message                                                                 | Temperature in the Controller is too high                                                                                                    |
| C0102              | Error message<br>Cause                                                        | Temperature in the Controller is too high  The intake fan is not operating, or the fan filter is clogged.  The fan in R7CPU may be not operating of CR3n controller.                                                                                                    |
| C0102              |                                                                               | The intake fan is not operating, or the fan filter is clogged.                                                                                                    |
| C0120 *            | Cause                                                                         | The intake fan is not operating, or the fan filter is clogged.  The fan in R7CPU may be not operating of CR3n controller.  Check the operation of the intake fan, or clean or replace the fan filter if necessary.  Confirm the fan in R7CPU is operating of the CR3n controller.                                                                                                    |
|                    | Cause<br>Measures                                                             | The intake fan is not operating, or the fan filter is clogged. The fan in R7CPU may be not operating of CR3n controller.  Check the operation of the intake fan, or clean or replace the fan filter if necessary. Confirm the fan in R7CPU is operating of the CR3n controller.  Please refer to Page 44, "Appendix 2: Fan installation place of robot controller (drive unit)." for details.                                                                                                    |
|                    | Cause  Measures  Error message                                                | The intake fan is not operating, or the fan filter is clogged. The fan in R7CPU may be not operating of CR3n controller.  Check the operation of the intake fan, or clean or replace the fan filter if necessary. Confirm the fan in R7CPU is operating of the CR3n controller.  Please refer to Page 44, "Appendix 2: Fan installation place of robot controller (drive unit)." for details.  Instantaneous power failure                                                                                                    |
|                    | Cause  Measures  Error message  Cause                                         | The intake fan is not operating, or the fan filter is clogged. The fan in R7CPU may be not operating of CR3n controller.  Check the operation of the intake fan, or clean or replace the fan filter if necessary. Confirm the fan in R7CPU is operating of the CR3n controller.  Please refer to Page 44, "Appendix 2: Fan installation place of robot controller (drive unit)." for details.  Instantaneous power failure  The power was OFF for 20msec or more                                                                                                    |
| C0120 *            | Cause  Measures  Error message  Cause  Measures  Error message                | The intake fan is not operating, or the fan filter is clogged. The fan in R7CPU may be not operating of CR3n controller.  Check the operation of the intake fan, or clean or replace the fan filter if necessary. Confirm the fan in R7CPU is operating of the CR3n controller.  Please refer to Page 44, "Appendix 2: Fan installation place of robot controller (drive unit)." for details.  Instantaneous power failure  The power was OFF for 20msec or more  Check the power supply connection and power supply state  The initialization connection error of system remote I/O.                                                                                                    |
| C0120 *            | Cause  Measures  Error message Cause  Measures  Error message Cause           | The intake fan is not operating, or the fan filter is clogged. The fan in R7CPU may be not operating of CR3n controller.  Check the operation of the intake fan, or clean or replace the fan filter if necessary. Confirm the fan in R7CPU is operating of the CR3n controller.  Please refer to Page 44, "Appendix 2: Fan installation place of robot controller (drive unit)." for details.  Instantaneous power failure  The power was OFF for 20msec or more  Check the power supply connection and power supply state  The initialization connection error of system remote I/O.  Communication line of System Remote I/O is illegal                                                                                        |
| C0120 *<br>H0130 * | Cause  Measures  Error message Cause  Measures  Error message Cause  Measures | The intake fan is not operating, or the fan filter is clogged. The fan in R7CPU may be not operating of CR3n controller.  Check the operation of the intake fan, or clean or replace the fan filter if necessary. Confirm the fan in R7CPU is operating of the CR3n controller. Please refer to Page 44, "Appendix 2: Fan installation place of robot controller (drive unit)." for details.  Instantaneous power failure  The power was OFF for 20msec or more  Check the power supply connection and power supply state  The initialization connection error of system remote I/O.  Communication line of System Remote I/O is illegal  Confirm whether the communication cable is grounded correctly or connection correctly. |
| C0120 *            | Cause  Measures  Error message Cause  Measures  Error message Cause           | The intake fan is not operating, or the fan filter is clogged. The fan in R7CPU may be not operating of CR3n controller.  Check the operation of the intake fan, or clean or replace the fan filter if necessary. Confirm the fan in R7CPU is operating of the CR3n controller. Please refer to Page 44, "Appendix 2: Fan installation place of robot controller (drive unit)." for details.  Instantaneous power failure  The power was OFF for 20msec or more  Check the power supply connection and power supply state  The initialization connection error of system remote I/O.  Communication line of System Remote I/O is illegal                                                                                         |

| Error No.                         |               | Error cause and measures                                                                                                    |  |  |
|-----------------------------------|---------------|----------------------------------------------------------------------------------------------------|--|--|
| H0141                             | Error message | Wiring error of EMGIN connector.                                                                                                    |  |  |
|                                   | Cause         | Wiring error of EMGIN connector.                                                                                                    |  |  |
|                                   | Measures      | Please confirm the wiring for EMGIN.  In the wiring the emergency stop (EMGIN connector) by using the internal power supply, 1–2 or 5–6 of the EMGIN connector have not been connected.  In the wiring the emergency stop (EMGIN connector) by using the external power supply, the external power supply is not supplied.  The power supply which has come out of the terminal 1 of the EMGIN connector might short-circuit.  The 24V power supply is added to terminal 2 and 3 of the EMGIN connector.  If it comes back, contact your service provider. |  |  |
| C0150                             | Error message | Undefined robot serial number                                                                                                    |  |  |
|                                   | Cause         | Undefined robot serial number                                                                                                    |  |  |
|                                   | Measures      | Input the robot serial number Refer to separate manual: "Controller setup, basic operation, and maintenance" for the setting method.                                                                                                    |  |  |
| H016m                             | Error message | Cannot use PIO I/F and Unit                                                                                                    |  |  |
| (m=1 ~ 3)                         | Cause         | The I/O Channel number of PIO interface and PIO unit overlaps.                                                                                                    |  |  |
|                                   | Measures      | Select either of Paralle I/O interface or Paralle I/O unit.                                                                                                    |  |  |
| H017m                             | Error message | Parallel I/O interface H/W error.                                                                                                    |  |  |
| (m=1 ~ 3)                         | Cause         | The parallel-input/output card broke or the external power source for the parallel input/outputs was cu off.                                                                                                    |  |  |
|                                   | Measures      | If it comes back, exchange the Parallel I/O interface card.                                                                                                    |  |  |
| H018m                             | Error message | Fuse is blown.(PIO) (Slot m-Fn)                                                                                                    |  |  |
| $(m=1 \sim 3)$                    | Cause         | Fuse is blown.(Paralle I/O interface)                                                                                                    |  |  |
|                                   | Measures      | Change fuse (Paralle I/O interface)                                                                                                    |  |  |
|                                   | Fuse          |                                                                                                    |  |  |
|                                   |               | Fuse F1 Fuse F2 Fuse F3 Fuse F4                                                                                                    |  |  |
| C049n *                           | Error message | Alarm of fan in the robot                                                                                                    |  |  |
| (n indicates the fan number (1 to | Cause         | Fan in the robot might be out of order                                                                                                    |  |  |
| 8).)                              | Measures      | Please exchange the fan in the robot                                                                                                    |  |  |
| H050n *                           | Error message | Servo axis setting error                                                                                                    |  |  |
| (n indicates the axis number (1   | Cause         | The setting of the axis number selection switch is illegal                                                                                                    |  |  |
| to 8).)                           | Measures      | Confirm the setting of the axis selection switch                                                                                                    |  |  |
| H0510 *                           | Error message | The converter setting is illegal                                                                                                    |  |  |
|                                   | Cause         | The converter's rotary switch setting and parameter SVPTYP setting do not match.                                                                                                    |  |  |
|                                   | Measures      | Correctly set.                                                                                                    |  |  |
| H0520 *                           | Error message | Robot axis setting illegal                                                                                                    |  |  |
|                                   | Cause         | The setting of the servo axis used by the mechanism is duplicated with another mechanism's axis.                                                                                                    |  |  |
|                                   | Measures      | Correctly set.                                                                                                    |  |  |
| H053n *                           | Error message | Servo sys. error (memory)                                                                                                    |  |  |
| (n indicates the axis number (1   | Cause         | The servo amplifier memory IC's check sum is illegal.                                                                                                    |  |  |
| to 8).)                           | Measures      | Turn the power OFF and ON once. If it comes back, contact your service provider.                                                                                                    |  |  |
| H054n *                           | Error message | Servo sys. error (over run)                                                                                                    |  |  |
| (n indicates the axis number (1   | Cause         | The servo amplifier software data process did not end within the specified time.                                                                                                    |  |  |
| avia linilingi (1                 | Measures      | Turn the power OFF and ON once. If it comes back, contact your service provider.                                                                                                    |  |  |

| Error No.                               |               | Error cause and measures                                                                                                    |
|-----------------------------------------|---------------|----------------------------------------------------------------------------------------------------|
| H055n *                                 | Error message | Servo sys. error (mag. pole pos)                                                                                                    |
| (n indicates the axis number (1 to 8).) | Cause         | An error was detected in the magnetic pole position detection signal of the detector.                                                                                                    |
|                                         | Measures      | Turn the power OFF and ON once. If it comes back, contact your service provider.                                                                                                    |
| H056n *                                 | Error message | Servo sys. error (A/D                                                                                                    |
| (n indicates the axis number (1         | Cause         | An error was found in the servo amplifier's A/D converter during initialization.                                                                                                    |
| to 8).)                                 | Measures      | Turn the power OFF and ON once. If it comes back, contact your service provider.                                                                                                    |
| H057n *                                 | Error message | Encoder error (EEPROM)                                                                                                    |
| (n indicates the axis number (1         | Cause         | An error was detected in EEPROM data of the serial pulse encoder.                                                                                                    |
| to 8).)                                 | Measures      | Turn the power OFF and ON once. Also, carefully check whether there is no deviation in the operating position of the robot. If it is deviated, set the origin position (OP) again. For more information about the operating procedure, refer to the separate volume, "Instruction Manual/Robot Arm Setup to Maintenance." If it comes back, contact your service provider. |
| H058n *                                 | Error message | Encoder error (LED)                                                                                                    |
| (n indicates the axis number (1         | Cause         | The LED of the serial pulse encoder has been deteriorated.                                                                                                    |
| to 8).)                                 | Measures      | Turn the power OFF and ON once. If it comes back, contact your service provider.                                                                                                    |
| H059n *                                 | Error message | Encoder error (position data)                                                                                                    |
| (n indicates the axis number (1         | Cause         | An error was detected in the position data within a single rotation of the encoder.                                                                                                    |
| to 8).)                                 | Measures      | Turn the power OFF and ON once. Also, carefully check whether there is no deviation in the operating position of the robot. If it is deviated, set the origin position (OP) again. For more information about the operating procedure, refer to the separate volume, "Instruction Manual/Robot Arm Setup to Maintenance." If it comes back, contact your service provider. |
| H060n *                                 | Error message | Encoder no-signal detection 1                                                                                                    |
| (n indicates the axis number (1         | Cause         | An error was detected in the operating input of the detector mounted on the edge of the motor.                                                                                                    |
| to 8).)                                 | Measures      | Turn the power OFF and ON once. Also, carefully check whether there is no deviation in the operating position of the robot. If it is deviated, set the origin position (OP) again. For more information about the operating procedure, refer to the separate volume, "Instruction Manual/Robot Arm Setup to Maintenance." If it comes back, contact your service provider. |
| H061n *                                 | Error message | Encoder no-signal detection 2                                                                                                    |
| (n indicates the axis number (1         | Cause         | An error was detected in the operating input of the detector mounted on the edge of the machine.                                                                                                    |
| to 8).)                                 | Measures      | Turn the power OFF and ON once. Also, carefully check whether there is no deviation in the operating position of the robot. If it is deviated, set the origin position (OP) again. For more information about the operating procedure, refer to the separate volume, "Instruction Manual/Robot Arm Setup to Maintenance." If it comes back, contact your service provider. |
| H062n *                                 | Error message | Servo amplifier LSI error                                                                                                    |
| (n indicates the axis number (1         | Cause         | An operation error was detected in the LSI of the servo amplifier.                                                                                                    |
| to 8).)                                 | Measures      | Turn the power OFF and ON once. If it comes back, contact your service provider.                                                                                                    |
| H063n *                                 | Error message | Unused axis servo error                                                                                                    |
| (n indicates the axis number (1         | Cause         | A power module error occurred in an axis which not use the movement control.                                                                                                    |
| to 8).)                                 | Measures      | Turn the power OFF and ON once. If it comes back, contact your service provider.                                                                                                    |
| H064n *                                 | Error message | System error (ABS CPU)                                                                                                    |
| (n indicates the axis number (1 to 8).) | Cause         | An error in the CPU of the absolute position linear scale was detected.                                                                                                    |
|                                         | Measures      | Turn the power OFF and ON once. Also, carefully check whether there is no deviation in the operating position of the robot. If it is deviated, set the origin position (OP) again. For more information about the operating procedure, refer to the separate volume, "Instruction Manual/Robot Arm Setup to Maintenance." If it comes back, contact your service provider. |
| H065n *                                 | Error message | Absolute position error                                                                                                    |
| (n indicates the axis number (1         | Cause         | An error was detected in the absolute position detection circuit within the absolute position linear scale.                                                                                                    |
| to 8).)                                 | Measures      | Turn the power OFF and ON once. Also, carefully check whether there is no deviation in the operating position of the robot. If it is deviated, set the origin position (OP) again. For more information about the operating procedure, refer to the separate volume, "Instruction Manual/Robot Arm Setup to Maintenance." If it comes back, contact your service provider. |

| Error No.                                       |               | Error cause and measures                                                                                                    |
|-------------------------------------------------|---------------|----------------------------------------------------------------------------------------------------|
| H066n * (n indicates the axis number (1 to 8).) | Error message | Incremental position error                                                                                                    |
|                                                 | Cause         | An error was detected in the relative position detection circuit within the absolute position linear scale.                                                                                                    |
|                                                 | Measures      | Turn the power OFF and ON once. Also, carefully check whether there is no deviation in the operating position of the robot. If it is deviated, set the origin position (OP) again. For more information about the operating procedure, refer to the separate volume, "Instruction Manual/Robot Arm Setup to Maintenance." If it comes back, contact your service provider.                                                                             |
| H067n *                                         | Error message | Encoder CPU error                                                                                                    |
| (n indicates the axis number (1                 | Cause         | An error was detected in the CPU of the position detector.                                                                                                    |
| to 8).)                                         | Measures      | Turn the power OFF and ON once. Also, carefully check whether there is no deviation in the operating position of the robot. If it is deviated, set the origin position (OP) again. For more information about the operating procedure, refer to the separate volume, "Instruction Manual/Robot Arm Setup to Maintenance." If it comes back, contact your service provider.                                                                             |
| H068n *                                         | Error message | Encoder LED error                                                                                                    |
| (n indicates the axis number (1                 | Cause         | Deterioration of the position detector's LED was detected.                                                                                                    |
| to 8).)                                         | Measures      | Turn the power OFF and ON once. If it comes back, contact your service provider.                                                                                                    |
| H0690 *                                         | Error message | regeneration circuit error                                                                                                    |
|                                                 | Cause         | A regenerative transistor or resistor error was detected                                                                                                    |
|                                                 | Measures      | Turn the power OFF and ON once                                                                                                    |
| H0700 *                                         | Error message | P.S. external contactor fusing                                                                                                    |
|                                                 | Cause         | The contactor was turned ON even though READY is OFF.                                                                                                    |
|                                                 | Measures      | Turn the power OFF and ON once. If it comes back, contact your service provider.                                                                                                    |
| H0710 *                                         | Error message | Power supply rush relay error                                                                                                    |
|                                                 | Cause         | The relay for the rush resistance short-circuit doesn't turn on.                                                                                                    |
|                                                 | Measures      | Turn the power OFF and ON once. If it comes back, contact your service provider.                                                                                                    |
| H0711 *                                         | Error message | Power supply relay error                                                                                                    |
|                                                 | Cause         | The discharge relay on converter card did not turn ON                                                                                                    |
|                                                 | Measures      | Turn the power OFF and ON once                                                                                                    |
| H0720 *                                         | Error message | Power supply watch dog                                                                                                    |
|                                                 | Cause         | The converter software process did not end within the specified time.                                                                                                    |
|                                                 | Measures      | Turn the power OFF and ON once. If it comes back, contact your service provider.                                                                                                    |
| H0730 *                                         | Error message | Power supply rush relay fusing                                                                                                    |
|                                                 | Cause         | The rush resistance short-circuit relay did not turn OFF.                                                                                                    |
|                                                 | Measures      | Turn the power OFF and ON once. If it comes back, contact your service provider.                                                                                                    |
| H0740 *                                         | Error message | Power supply main circuit error                                                                                                    |
| ⊓U/4U *                                         | Cause         | The charge operation of the main circuit capacitor is not normal.  Connection of the external emergency stop has the mistake. The emergency stop, the door switch, the deadman switch, etc. are not wired by double line.                                                                                                    |
|                                                 | Measures      | Turn the power OFF and ON once.  Confirm that the power supply voltage is in the specification value and the connection of the external emergency stop is correct. And, please confirm whether it is wiring of the double line. (The emergency stop the door switch, the deadman switch, etc.)  If it comes back, confirm the time of occurrence of this error being "servo ON/OFF", or being "power supply OFF/ON", and contact your service provider |
| H0742                                           | Error message | Power supply main circuit error                                                                                                    |
|                                                 | Cause         | A main circuit voltage has decreased because of Safety relay.                                                                                                    |
|                                                 | Measures      | Check for errors in the Safety relay.  Confirm whether there is any problem in wiring of the external emergency stop switch.  Refer to the "Examples of safety measures" given in separate "Standard Specifications Manual" for external emergency stop switch wiring. In UL specification, If turning on the servo power without turning off the power supply once, error 740 will occur.  If it comes back, contact to your service provider.        |
| H0750 *                                         | Error message | Power supply memory error                                                                                                    |
|                                                 | Cause         | An error in the memory circuit of converter was detected.                                                                                                    |
|                                                 | L             |                                                                                                    |

| Error No.                               |               | Error cause and measures                                                                                                    |
|-----------------------------------------|---------------|----------------------------------------------------------------------------------------------------|
| H0760 *                                 | Error message | Power supply error                                                                                                    |
|                                         | Cause         | An error was detected in the data comm. with the power supply                                                                                                    |
|                                         | Measures      | Turn the power OFF and ON once                                                                                                    |
| H0770 *                                 | Error message | Power supply no signal                                                                                                    |
|                                         | Cause         | The power supply cable is broken or incorrectly wired                                                                                                    |
|                                         | Measures      | Check the cable connection and conductivity                                                                                                    |
| H078n *                                 | Error message | Servo amplifier watch dog                                                                                                    |
| (n indicates the axis number (1         | Cause         | The servo amplifier software process is not operating correctly.                                                                                                    |
| to 8).)                                 | Measures      | Turn the power OFF and ON once. If it comes back, contact your service provider.                                                                                                    |
| H079n *                                 | Error message | Servo amplifier boad error                                                                                                    |
| (n indicates the axis number (1         | Cause         | An error was detected in the servo amplifier's PCB.                                                                                                    |
| to 8).)                                 | Measures      | Turn the power OFF and ON once. If it comes back, contact your service provider.                                                                                                    |
| H080n *                                 | Error message | Servo amplifier clock error                                                                                                    |
| (n indicates the axis number (1         | Cause         | An error was detected in the servo amplifier's clock.                                                                                                    |
| to 8).)                                 | Measures      | Turn the power OFF and ON once. If it comes back, contact your service provider.                                                                                                    |
| H081n *                                 | Error message | Servo amplifier undervotlage                                                                                                    |
| (n indicates the axis number (1         | Cause         | The PN bus voltage dropped to 200V or less. Momentary power failure may have occurred.                                                                                                    |
| to 8).)                                 | Measures      | Check the primary voltage.                                                                                                    |
| H0820 *                                 | Error message | Motor ground fault                                                                                                    |
| H082n * (n indicates the axis number (1 | Cause         | A motor ground fault was detected. A connection or conductance error may have occurred in the motor cable.                                                                                                    |
| to 8).)                                 | Measures      | Turn the power OFF and ON once. If it comes back, contact your service provider.                                                                                                    |
| H083n *                                 | Error message | Servo amplifier overvoltage                                                                                                    |
| (n indicates the axis number (1         | Cause         | The PN bus voltage rose to 400V or more.                                                                                                    |
| to 8).)                                 | Measures      | Check the primary power supply voltage. Turn the power OFF and ON once.                                                                                                    |
| H0840 *                                 | Error message | Instantaneous power failure(SRV)                                                                                                    |
|                                         | Cause         | A power shutdown status of 50 msec or longer has occurred.                                                                                                    |
|                                         | Measures      | Check the power voltage. Turn the power OFF and ON once.                                                                                                    |
| H0850 *                                 | Error message | Power supply voltage incorrect                                                                                                    |
|                                         | Cause         | The input power (L1, L2, L3) has an open phase, the voltage is not within the specifications, or the 100V/200V specifications changeover setting is incorrect.                                                                                                    |
|                                         | Measures      | Check the power connection, power state or the setting.                                                                                                    |
| H0860                                   | Error message | Power supply overvoltage                                                                                                    |
|                                         | Cause         | The voltage across the converter's L+ and L- exceeded 410V.                                                                                                    |
|                                         | Measures      | Check the power supply connection and power supply state.                                                                                                    |
| H087n *                                 | Error message | Encoder thermal error                                                                                                    |
| (n indicates the axis number (1         | Cause         | The built-in thermal protector of the serial pulse encoder has been activated.                                                                                                    |
| to 8).)                                 | Measures      | Turn the controller power OFF, wait a while, and then turn ON again. If it comes back, contact your service provider.                                                                                                    |
| H0880 *                                 | Error message | Power module overheat                                                                                                    |
| H088n * (n indicates the                | Cause         | Overheating of the power module regenerative resistor was detected.                                                                                                    |
| axis number (1 to 8).)                  | Measures      | Turn the controller power OFF, wait a while, and then turn ON again. If it comes back, contact your service provider.                                                                                                    |
| H089n                                   | Error message | Servo amplifier motor overheat                                                                                                    |
| (n indicates the axis number (1         | Cause         | The position detector's thermal protector activated.                                                                                                    |
| to 8).)                                 | Measures      | Turn the controller power OFF, wait a while, and then turn ON again. Decrease the acceleration/deceleration time of the operation speed, for instance.  Refer to "Detailed explanation of command words"/"ACCEL (Accelerate)," "OVRD (Override)" and "SPD (Speed)," or "Detailed explanation of Robot Status Variable"/"M_SETADL," "M_LDFACT" and "Functions set with parameters"/"JADL (Optimum acceleration/deceleration adjustment rate)" of the Separate Volume, "INSTRUCTION MANUAL/Detailed Explanation of Functions and Operations." |

| Error No.                                              |               | Error cause and measures                                                                                                    |
|--------------------------------------------------------|---------------|----------------------------------------------------------------------------------------------------|
| H090n *                                                | Error message | Absolute position overspeed                                                                                                    |
| (n indicates the axis number (1 to 8).)                | Cause         | It moved 45 mm/sec or faster with the absolute position linear scale during initialization.                                                                                                    |
|                                                        | Measures      | Turn the power OFF and ON once. If it comes back, contact your service provider.                                                                                                    |
| H091n *                                                | Error message | Servo amplifier overspeed                                                                                                    |
| (n indicates the axis number (1                        | Cause         | A speed exceeding the motor's tolerable speed was detected.                                                                                                    |
| to 8).)                                                | Measures      | Turn the power OFF and ON once. If it comes back, contact your service provider.                                                                                                    |
| H0920 *                                                | Error message | Power module overcurrent                                                                                                    |
| H092n * (n indicates the axis number (1                | Cause         | A servo amplifier or power supply overcurrent was detected. An error was detected in the servo amplifier's gate circuit. A connection or conductance error may have occurred in the motor cable .                                                                                                    |
| to 8).)                                                | Measures      | Turn the power OFF and ON once. If it comes back, contact your service provider.                                                                                                    |
| H093n *                                                | Error message | Motor overcurrent                                                                                                    |
| (n indicates the axis number (1 to 8).)                | Cause         | An excessive current flowed to the motor, or the A/D converter output is abnormal. An abnormality may have occurred in the connection of the motor's power line.                                                                                                    |
|                                                        | Measures      | Turn the power OFF and ON once. If it comes back, contact your service provider.                                                                                                    |
| H094n                                                  | Error message | Overload (over weight 1)                                                                                                    |
| (n indicates the axis number (1                        | Cause         | Operation tight for a motor (operation with high duty) was performed more than fixed time.                                                                                                    |
| to 8).)                                                | Measures      | Decrease the acceleration/deceleration time of the operation speed, for instance.  Refer to "Detailed explanation of command words"/"ACCEL (Accelerate)," "OVRD (Override)" and "SPD (Speed)," or "Detailed explanation of Robot Status Variable"/"M_SETADL," "M_LDFACT" and "Functions set with parameters"/"JADL (Optimum acceleration/deceleration adjustment rate)" of the Separate Volume, "INSTRUCTION MANUAL/Detailed Explanation of Functions and Operations."                                                                                                    |
| H095n                                                  | Error message | Overload (over weight 2)                                                                                                    |
| (n indicates the axis number (1                        | Cause         | The maximum output current continued for more than one second.                                                                                                    |
| to 8).)                                                | Measures      | Check the load weight and the robot pressing, etc.                                                                                                    |
| H096n                                                  | Error message | Excessive error 1                                                                                                    |
| (n indicates the axis number (1                        | Cause         | The position error exceeded at servo ON.                                                                                                    |
| to 8).)                                                | Measures      | <ul> <li>Check the load weight and press, etc. If the surrounding temperature is low, or starting after stopping operation for an extended period of time, perform running-in operation at low speed or use the warm-up operation mode.</li> <li>While operation is performed in the compliance mode of the joint coordinate system, if the Excessive error 1 (H096n) occurs, increase the set value of parameter CMPJCLL to suppress this error. Refer to "Detailed explanation of command words"/"Cmp Jnt (Compliance Joint)" and "Movement parameter"/"CMPJCLL (Current Limit Level for Cmp Jnt)" given in separate "INSTRUCTION MANUAL/Detailed explanation of functions and operations".</li> <li>(To use this function, the controller software version R4b/S4b or later is required.)</li> </ul> |
| H097n                                                  | Error message | Excessive error 2                                                                                                    |
| (n indicates the axis number (1                        | Cause         | The position error exceeded at servo OFF.                                                                                                    |
| to 8).)                                                | Measures      | Check the moving robot arm by something power.                                                                                                    |
| H098n                                                  | Error message | Excessive error 3                                                                                                    |
| (n indicates the axis number (1                        | Cause         | Abnormal motor power line connection.                                                                                                    |
| to 8).)                                                | Measures      | Check the connection of motor power line. When the excessive error 1 was detected, the current of the motor is off.                                                                                                    |
| H099n<br>(n indicates the<br>axis number (1<br>to 8).) | Error message | Collision detection 0                                                                                                    |
|                                                        | Cause         | A collision detection method 1 error was detected during the G0                                                                                                    |
|                                                        | Measures      | Release the collision state                                                                                                    |
| H100n                                                  | Error message | Collision detection 1                                                                                                    |
| (n indicates the axis number (1 to 8).)                | Cause         | A collision detection method 1 error was detected during the G1                                                                                                    |
|                                                        | Measures      | Release the collision state                                                                                                    |

| Error No.                       |               | Error cause and measures                                                                                                    |
|---------------------------------|---------------|----------------------------------------------------------------------------------------------------|
| H101n                           | Error message | Collision detection                                                                                                    |
| (n indicates the axis number (1 | Cause         | A collision was detected.                                                                                                    |
| axis number (1 to 8).)          | Measures      | 1) If the robot has stopped by interference with peripheral equipment, move the arm to part from peripheral equipment using jog operation. Depending on the level of collision, the collision detection error may occur again. In that case, turn on the servo power again and do jog operation. If it still recurs, release the brake and move the arm by hand.  2) If this error occurs without having collided, please adjust the collision detection level. If collision is detected incorrectly during automatic operation, enlarge the setting value of the parameter (COLLVL) corresponding to axis. If collision is detected incorrectly during jog operation, enlarge the setting value of the parameter (COLLVLJG) corresponding to axis. However, since the detection level drops by enlarging the set value, don't enlarge too much. And, the incorrect detection can be reduced when setup value of parameter (HNDDATn, WRKDATn) is correct.  3) If the speed excessive error has occurred at the same time, the torque alteration by rapid speed change may be detected as a collision state. Remove other causes of the error and confirm movement again.  4) In case of operation under the environment of low temperature or after the long term stoppage, the collision detection error may occur by viscous transmutation of the grease used. In such a case, operate by accustoming at low speed (warm-up), or use the warm-up operation mode. |
| H102n                           | Error message | Servo AMP over-regeneration                                                                                                    |
| (n indicates the axis number (1 | Cause         | The additional axis exceeded the regenerative performance limit.                                                                                                    |
| to 8).)                         | Measures      | Check the regenerative capacity and parameters for the additional axis.  If it comes back, contact your service provider. Regeneration resistance may be disconnected.                                                                                                    |
| H1030 *                         | Error message | Power supply over-regeneration                                                                                                    |
|                                 | Cause         | The converter's regenerative performance limit was exceeded.                                                                                                    |
|                                 | Measures      | Wait at least 15 minutes in the power ON state, and then turn the power OFF and ON. If it comes back, contact your service provider. Regeneration resistance may be disconnected.                                                                                                    |
| H104n *                         | Error message | Encoder init communication error                                                                                                    |
| (n indicates the axis number (1 | Cause         | An abnormality may have occurred in the position detector cable connection.                                                                                                    |
| to 8).)                         | Measures      | Turn the power OFF and ON once. If it comes back, contact your service provider.                                                                                                    |
| H105n *                         | Error message | Encoder init communication error                                                                                                    |
| (n indicates the axis number (1 | Cause         | Initial communication with the encoder was not possible                                                                                                    |
| to 8).)                         | Measures      | Check the encoder cable connection                                                                                                    |
| H106n *                         | Error message | Encoder communication error                                                                                                    |
| (n indicates the axis number (1 | Cause         | Communication between the encoder and detector was cut off                                                                                                    |
| to 8).)                         | Measures      | Check the encoder cable connection                                                                                                    |
| H107n *                         | Error message | Encoder communication error                                                                                                    |
| (n indicates the axis number (1 | Cause         | Communication with the position detector was cut off.                                                                                                    |
| to 8).)                         | Measures      | Turn the power OFF and ON once. If it comes back, contact your service provider.                                                                                                    |
| H108n *                         | Error message | Servo AMP communication error                                                                                                    |
| (n indicates the axis number (1 | Cause         | An abnormality may have occurred in the communication cable connection.                                                                                                    |
| to 8).)                         | Measures      | Turn the power OFF and ON once. If it comes back, contact your service provider.                                                                                                    |
| H1090 *                         | Error message | Servo AMP initialization error                                                                                                    |
| H109n * (n indicates the        | Cause         | An abnormality may have occurred in the servo axis settings (parameters, rotary switches).                                                                                                    |
| axis number (1 to 8).)          | Measures      | Turn the power OFF and ON once. If it comes back, contact your service provider.                                                                                                    |
| H1100 *                         | Error message | Servo AMP communication error                                                                                                    |
|                                 | Cause         | An abnormality may have occurred in the communication cable connection.                                                                                                    |
|                                 | Measures      | Turn the power OFF and ON once. If it comes back, contact your service provider.                                                                                                    |
| H111n                           | Error message | SRV-AMP RS-232C comm. error                                                                                                    |
| (n indicates the axis number (1 | Cause         | A communication error was detected between the servo amplifier and PC.                                                                                                    |
| to 8).)                         | Measures      | Check the communication cable connection and conductivity. If it comes back, contact your service provider.                                                                                                    |

|                                                 | +             |                                                                                                    |
|-------------------------------------------------|---------------|----------------------------------------------------------------------------------------------------|
| H112n * (n indicates the axis number (1 to 8).) | Error message | Encoder ABS position data lost                                                                                                    |
|                                                 | Cause         | The absolute position data in the position detector was lost. The voltage of the robot-arm or additional axis's backup battery may be dropping.                                                                                                    |
|                                                 | Measures      | Please set up the origin by ABS method after replacing the batteries. (Since position data can be perfectly restored if the origin is set up by the ABS method, re-teaching is unnecessary.)                                                                                                    |
|                                                 |               | <software (crnd="" (crnq="" controller)="" later="" or="" r4b="" s4b="" version=""> If the voltage of robot battery is low, reset the error, and set up the origin by ABS method. Then, the robo can be operated without replacing the battery. However, this error occurs again when the controller is returned on. It is recommended to replace the battery at the earliest opportunity.</software> |
| H113n *                                         | Error message | Encoder per rotation data error                                                                                                    |
| (n indicates the axis number (1                 | Cause         | An error was detected in the position detector's one rotation data.                                                                                                    |
| to 8).)                                         | Measures      | Check the repeatability and ambient environment. If it comes back, contact your service provider.                                                                                                    |
| H114n *                                         | Error message | SRV-AMP Comm. data error (CRC)                                                                                                    |
| (n indicates the axis number (1                 | Cause         | A CRC error was detected in the data from the RC.                                                                                                    |
| to 8).)                                         | Measures      | Check the communication cable connection and conductivity. If it comes back, contact your service provider.                                                                                                    |
| H115n *                                         | Error message | Large command position                                                                                                    |
| (n indicates the axis number (1                 | Cause         | The command position from the RC is abnormally large.                                                                                                    |
| to 8).)                                         | Measures      | Check the communication cable connection and conductivity. If it comes back, contact your service provider.                                                                                                    |
| H116n *                                         | Error message | SRV-AMP Comm. error (frame)                                                                                                    |
| (n indicates the axis number (1                 | Cause         | An error was detected in the communication frame from the RC.                                                                                                    |
| to 8).)                                         | Measures      | Check the communication cable connection and conductivity. If it comes back, contact your service provider.                                                                                                    |
| H117n *                                         | Error message | SRV-AMP Comm. error (info)                                                                                                    |
| (n indicates the axis number (1                 | Cause         | An error was detected in the communication information from the RC.                                                                                                    |
| to 8).)                                         | Measures      | Check the communication cable connection and conductivity. If it comes back, contact your service provider.                                                                                                    |
| H118n *                                         | Error message | Servo amplifier feedback error 1                                                                                                    |
| (n indicates the axis number (1                 | Cause         | Pulses skipped in the position detector's feedback signal.                                                                                                    |
| to 8).)                                         | Measures      | Check the detector cable connection and conductivity. If it comes back, contact your service provider.                                                                                                    |
| H119n *                                         | Error message | Servo amplifier feedback error 2                                                                                                    |
| (n indicates the axis number (1 to 8).)         | Cause         | Displacement occurred in the feedback amounts between the detectors on the motor edge and on the machine edge.                                                                                                    |
|                                                 | Measures      | Check the detector cable connection and conductivity. If it comes back, contact your service provider.                                                                                                    |
| H1200 *                                         | Error message | SRV-AMP Comm. data error (CRC)                                                                                                    |
|                                                 | Cause         | A CRC error was detected in the communication data from the servo amplifier.                                                                                                    |
|                                                 | Measures      | Check the communication cable connection and conductivity. If it comes back, contact your service provider.                                                                                                    |
| H121n *                                         | Error message | SRV-AMP Comm. data error (ID)                                                                                                    |
| (n indicates the axis number (1                 | Cause         | A data ID error was detected in the communication data from the servo amplifier.                                                                                                    |
| to 8).)                                         | Measures      | Check the communication cable connection and conductivity. If it comes back, contact your service provider.                                                                                                    |
| H122n *                                         | Error message | SRV-AMP Comm. data error(axisNo)                                                                                                    |
| (n indicates the axis number (1                 | Cause         | An axis No. error was detected in the communication data from the servo amplifier.                                                                                                    |
| to 8).)                                         | Measures      | Check the communication cable connection and conductivity. If it comes back, contact your service provider.                                                                                                    |
| H123n *                                         | Error message | SRV-AMP Comm. data error(SubID)                                                                                                    |
| (n indicates the axis number (1                 | Cause         | A Sub ID error was detected in the communication data from the servo amplifier.                                                                                                    |
| to 8).)                                         | Measures      | Check the communication cable connection and conductivity. If it comes back, contact your service                                                                                                    |

| Error No.                               |               | Error cause and measures                                                                                                    |
|-----------------------------------------|---------------|----------------------------------------------------------------------------------------------------|
| H1240 *                                 | Error message | SRV-AMP Comm. data error(frame)                                                                                                    |
|                                         | Cause         | An No. of received frames error was detected in the communication data from the servo amplifier.                                                                                                    |
|                                         | Measures      | Check the communication cable connection and conductivity. If it comes back, contact your service provider.                                                                                                    |
| H125n *                                 | Error message | Servo amplifier parameter error                                                                                                    |
| (n indicates the axis number (1         | Cause         | An error was detected in the servo parameter.                                                                                                    |
| to 8).)                                 | Measures      | Contact the maker.                                                                                                    |
| C126n                                   | Error message | Encoder communication error                                                                                                    |
| (n indicates the axis number (1         | Cause         | Initial communication could not be established with the low-speed serial type absolute position linear scale                                                                                                    |
| to 8).)                                 | Measures      | Check the detector cable connection and conductivity. If it comes back, contact your service provider.                                                                                                    |
| C127n                                   | Error message | Encoder communication error                                                                                                    |
| (n indicates the axis number (1         | Cause         | The serial data of absolute position was abnormally transmitted.                                                                                                    |
| to 8).)                                 | Measures      | Check the detector cable connection and conductivity. Also, carefully check whether there is no deviation in the operating position of the robot. If it is deviated, set the origin position (OP) again. For more information about the operating procedure, refer to the separate volume, "Instruction Manual/Robot Arm Setup to Maintenance." If it comes back, contact your service provider.                                                                                                    |
| C128n                                   | Error message | Encoder serial format error                                                                                                    |
| (n indicates the axis number (1         | Cause         | Absolute position serial data format was incorrect.                                                                                                    |
| to 8).)                                 | Measures      | Check the detector cable connection and conductivity. Also, carefully check whether there is no deviation in the operating position of the robot. If it is deviated, set the origin position (OP) again. For more information about the operating procedure, refer to the separate volume, "Instruction Manual/Robot Arm Setup to Maintenance." If it comes back, contact your service provider.                                                                                                    |
| C129n                                   | Error message | Absolute position fluctuation                                                                                                    |
| (n indicates the axis number (1         | Cause         | The absolute position data fluctuated when the power was turned ON.                                                                                                    |
| to 8).)                                 | Measures      | Check whether the axis moved due to arm dropping or external force when the power was turned ON.                                                                                                    |
| C130n                                   | Error message | Servo AMP MP scale F/B error                                                                                                    |
| (n indicates the axis number (1         | Cause         | Excessive displacement was detected in the feedback amounts between the detector and the MP scale.                                                                                                    |
| to 8).)                                 | Measures      | Turn the power OFF and ON once. If it comes back, contact your service provider.                                                                                                    |
| C131n                                   | Error message | Servo AMP MP scale offset error                                                                                                    |
| (n indicates the axis number (1         | Cause         | Excessive displacement was detected in the feedback amounts between the detector and the MP scale.                                                                                                    |
| to 8).)                                 | Measures      | Turn the power OFF and ON once. If it comes back, contact your service provider.                                                                                                    |
| C132n                                   | Error message | Multi-rotation data error                                                                                                    |
| (n indicates the axis number (1         | Cause         | An error was detected in the position detector's multi-rotation data.                                                                                                    |
| to 8).)                                 | Measures      | When the power supply is turned on next time, the current position data may not be correctly detected. Please re-turn on the controller power supply and set up the origin by ABS method (Even if this warning occurs, unless the controller is re-turned on, it can operate perfectly. However, when re-turning on the controller, the position gap may occur. Please be sure to set up the origin by ABS method after re-turning on the controller power supply. Current position data returns to the normal position before error occurrence.) |
| C133n                                   | Error message | Encoder battery voltage low                                                                                                    |
| (n indicates the axis number (1         | Cause         | The battery voltage supplied to the position detector dropped.                                                                                                    |
| to 8).)                                 | Measures      | Replace the backup battery. For more information about the replacement procedure, refer to the separate volumes, "Instruction Manual/Robot Arm Setup to Maintenance".  Even if this warning occurs, unless the controller is re-turned on, it can operate perfectly. However, if the battery consumption is intense, the Encoder ABS position data lost error (H112n) may occur when the controller is re-turned on. It is recommended to replace the battery at the earliest opportunity.                                                        |
| C134n                                   | Error message | Over-regeneration warning                                                                                                    |
| (n indicates the axis number (1         | Cause         | The regenerative level of the additional axis has risen to 80% or more.                                                                                                    |
| to 8).)                                 | Measures      | Check the regenerative capacity and parameters for the additional axis.  If it comes back, contact your service provider. Regeneration resistance may be disconnected.                                                                                                    |
| C135n                                   | Error message | Overload warning                                                                                                    |
| (n indicates the axis number (1 to 8).) | Cause         | The overload level reached 95% or more.                                                                                                    |
|                                         | Measures      | Check the load weight and the robot for collisions, etc.                                                                                                    |

| Error No.                               |                 | Error cause and measures                                                                                                    |
|-----------------------------------------|-----------------|----------------------------------------------------------------------------------------------------|
| H136n *                                 | Error message   | Absolute position counter error                                                                                                    |
| (n indicates the axis number (1         | Cause           | The counter of absolute position is illegal.                                                                                                    |
| to 8).)                                 | Measures        | Replace the batteries of both the robot arm and controller.                                                                                                    |
| C137n                                   | Error message   | Illegal parameter (servo)                                                                                                    |
| (n indicates the axis number (1         | Cause           | A parameter was set exceeding the setting range.                                                                                                    |
| to 8).)                                 | Measures        | The parameter has not been changed. Reset the correct value. If it comes back, contact your service provider.                                                  |
| C138n                                   | Error message   | Removing control axis (servo)                                                                                                    |
| (n indicates the axis number (1         | Cause           | An instruction to remove the axis was issued by the controller.                                                                                                |
| to 8).)                                 | Measures        | Cancel the instruction of removing axis.                                                                                                    |
| H1390                                   | Error message   | Emergency stop (Servo amplifier)                                                                                                    |
|                                         | Cause           | The emergency stop command has been input from the RC                                                                                                    |
|                                         | Measures        | Release the emergency stop state                                                                                                    |
| C1400                                   | Error message   | regeneration(AUX) frequency over                                                                                                    |
|                                         | Cause           | Regeneration at the limit has occurred frequently                                                                                                    |
|                                         | Measures        | Check the regeneration capacity                                                                                                    |
| H1410                                   | Error message   | Instantaneous power failure(SRV)                                                                                                    |
|                                         | Cause           | Momentary power failure of 25 msec or longer has occurred.                                                                                                    |
|                                         | Measures        | Confirm the power supply of addition axis servo amplifier.                                                                                                    |
| C1420                                   | Error message   | Over-regeneration warning                                                                                                    |
|                                         | Cause           | The regeneration level reached 80% or more.                                                                                                    |
|                                         | Measures        | Lower the robot's movement speed.  If it comes back, contact your service provider. Regeneration resistance may be disconnected.                               |
| C1430                                   | Error message   | Servo amplifier main circuit OFF                                                                                                    |
|                                         | Cause           | The servo turned ON while the main circuit power was OFF                                                                                                    |
|                                         | Measures        | Turn the main circuit power ON                                                                                                    |
| H144n *                                 | Error message   | System error (servo 2)                                                                                                    |
| (n indicates the axis number (1         | Cause           | Trouble occurred in the current processing processor.                                                                                                    |
| to 8).)                                 | Measures        | Turn the power OFF and ON once. If it comes back, contact your service provider.                                                                               |
| H1450 *                                 | Error message   | Instantaneous stop(DC24V)                                                                                                    |
|                                         | Cause           | The 24V DC voltage has dropped at the power supply.                                                                                                    |
|                                         | Measures        | Check CN22 connecter.                                                                                                    |
| H1460 *                                 | Error message   | Power supply overcurrent                                                                                                    |
|                                         | Cause           | Overcurrent in the power module in the power supply.                                                                                                    |
|                                         | Measures        | Check the AC power line. If it comes back, contact your service provider.                                                                                      |
| H1470 *                                 | Error message   | Frequency error                                                                                                    |
|                                         | Cause           | AC frequency is out of range.                                                                                                    |
|                                         | Measures        | Check the AC power line frequency. If it comes back, contact your service provider.                                                                            |
| H1480 *                                 | Error message   | Power supply parameter error                                                                                                    |
|                                         | Cause           | Illegal at the power supply parameter                                                                                                    |
|                                         | Measures        | Set the correct parameter                                                                                                    |
| H1490 *                                 | Error message   | Power supply Power module overheat.                                                                                                    |
|                                         | Cause           | The temperature protection function of the power module operated.                                                                                              |
|                                         | Measures        | Confirm rotation of the fan in the converter rear Please refer to Page 37, "Appendix 2: Fan installation place of robot controller (drive unit)." for details. |
|                                         | Error message   | Motor combination error                                                                                                    |
| H150n *                                 | Lifti illessage | model communication and                                                                                                    |
| H150n * (n indicates the axis number (1 | Cause           | The servo motor which does not correspond to addition axis servo amplifier is connected.                                                                       |

| Error No.                                       |               | Error cause and measures                                                                                                    |
|-------------------------------------------------|---------------|----------------------------------------------------------------------------------------------------|
| H151n * (n indicates the axis number (1 to 8).) | Error message | SRV-AMP USB comm. error                                                                                                    |
|                                                 | Cause         | A communication error was detected between the servo amp and PC                                                                |
|                                                 | Measures      | Check the communication cable connection and conductivity                                                                      |
| H152n *                                         | Error message | Servo motor output watt over                                                                                                   |
| (n indicates the axis number (1                 | Cause         | The output wattage of the servo motor exceeded ratings                                                                         |
| to 8).)                                         | Measures      | Lower the rotation speed of the servo motor                                                                                    |
| H154n *                                         | Error message | Communication error between units                                                                                              |
| (n indicates the axis number (1                 | Cause         | The transmission data between servo amplifier units is illegal                                                                 |
| to 8).)                                         | Measures      | Check the communication cable connection and conductivity                                                                      |
| H1550 *                                         | Error message | Emergency stop is a breakdown                                                                                                  |
|                                                 | Cause         | The external emergency stop input is illegal                                                                                   |
|                                                 | Measures      | Turn the power OFF and ON once                                                                                                 |
| H156n                                           | Error message | Excessive error 4                                                                                                    |
| (n indicates the                                | Cause         | The axis moved while executing servo ON processing.                                                                            |
| axis number (1 to 8).)                          | Measures      | If it comes back, contact your service provider.                                                                               |
| H157n                                           | Error message | Non-registered servo error                                                                                                    |
| (n indicates the                                | Cause         | A non-registered servo alarm occurred.                                                                                         |
| axis number (1 to 8).)                          | Measures      | If the alarm cannot be reset, turn the power OFF and ON. If it comes back, contact your service provider.                      |
| C158n                                           | Error message | Non-registered servo warning                                                                                                   |
| (n indicates the axis number (1                 | Cause         | A non-registered servo warning occurred.                                                                                       |
| to 8).)                                         | Measures      | If the alarm cannot be reset, turn the power OFF and ON. If it comes back, contact your service provider.                      |
| H1600 *                                         | Error message | Mechanism un-setting.                                                                                                    |
|                                                 | Cause         | The mechanism is not set up.                                                                                                   |
|                                                 | Measures      | Set up one or more of mechanism. If it comes back, contact your service provider.                                              |
| H1610 *                                         | Error message | System error (illegal MEMECH)                                                                                                  |
|                                                 | Cause         | The mechanism module name is illegal or not registered.                                                                        |
|                                                 | Measures      | Correctly set. If it comes back, contact your service provider. If it comes back, contact your service provider.               |
| C1620                                           | Error message | Illegal robot No.                                                                                                    |
|                                                 | Cause         | When specifying the mechanism number by the external communications protocol, the mechanism number not existing was specified. |
|                                                 | Measures      |                                                                                                    |
|                                                 |               | Specify the existing mechanism number.                                                                                         |
| C1630                                           | Error message | Cannot servo ON (during error)                                                                                                 |
|                                                 | Cause         | The servo cannot be turned ON during a servo error.                                                                            |
|                                                 | Measures      | Reset the servo error before turning the servo ON.                                                                             |
| C1640                                           | Error message | Cannot servo ON (DEADMAN OFF)                                                                                                  |
|                                                 | Cause         | The servo cannot be turned ON while the deadman switch is OFF.                                                                 |
|                                                 | Measures      | Turn the deadman switch ON before turning the servo ON.                                                                        |
| C1650                                           | Error message | Cannot servo ON (brake OFF)                                                                                                    |
|                                                 | Cause         | The servo cannot be turned ON when there is an axis with the brakes released.                                                  |
|                                                 | Measures      | Lock the brakes for all axes before turning the servo ON.                                                                      |
| C1660                                           | Error message | Cannot servo ON (SRVON process)                                                                                                |
|                                                 | Cause         | The servo cannot be turned ON during the servo ON process.                                                                     |
|                                                 | Measures      | Operate it after servo ON process is finished.                                                                                 |
| C1670                                           | Error message | Cannot servo ON (SRVOFF process)                                                                                               |
|                                                 | Cause         | The servo OFF process is being carried out.                                                                                    |
|                                                 | Measures      | Operate it after servo OFF process is finished.                                                                                |

| Error No. |               | Error cause and measures                                                                                                    |
|-----------|---------------|----------------------------------------------------------------------------------------------------|
| H1680     | Error message | Cannot servo ON (timeout)                                                                                                    |
|           | Cause         | The servo did not turn ON within the specified time.                                                                                                    |
|           | Measures      | Turn the power supply OFF and ON once. If it comes back, confirm that power supply voltage is in the specification value, and connection of the external emergency stop is correct. And, when using the addition axis, confirm that the power supply voltage to the servo amplifier of addition axes is in the specification value. If it comes back, contact your service provider.                                                                                                    |
| H1681     | Error message | Unexpected servo OFF                                                                                                    |
|           | Cause         | The servo turned OFF unexpectedly.                                                                                                    |
|           | Measures      | Check for errors in the servo amplifier. In UL specification, If turning on the servo power without turning off the power supply once, error 740 will occur.  If it comes back, contact your service provider.                                                                                                    |
| H1682     | Error message | Servo ON Timeout (Safety relay).                                                                                                    |
|           | Cause         | A main circuit voltage did not rise because of Safety relay.                                                                                                    |
|           | Measures      | Check for errors in the Safety relay.  Confirm whether there is any problem in wiring of the external emergency stop switch. Refer to the "Examples of safety measures" given in separate  "Standard Specifications Manual" for external emergency stop switch wiring.  Please confirm whether in use of addition axis, there is any failure in the servo amplifier for addition axes.  In UL specification, If turning on the servo power without turning off the power supply once, error 740 will occur.  If it comes back, contact to your service provider. |
| H1683     | Error message | Servo ON Timeout (contactor fusing).                                                                                                    |
|           | Cause         | A main circuit voltage did not rise, because of contactor fusing.                                                                                                    |
|           | Measures      | Turn the power supply OFF and ON once.  If it comes back, confirm that power supply voltage is in the specification value, and connection of the external emergency stop is correct. In UL specification, If turning on the servo power without turning off the power supply once, error 740 will occur.  If it comes back, contact to your service provider.                                                                                                    |
| C1690     | Error message | Cannot brake operation (DEADMAN)                                                                                                    |
|           | Cause         | The brakes cannot be released while the deadman switch is OFF.                                                                                                    |
|           | Measures      | Turn the deadman switch ON before operating.                                                                                                    |
| C1700     | Error message | Cannot brake operation (EMG)                                                                                                    |
|           | Cause         | The brakes cannot be released while the emergency stop is input.                                                                                                    |
|           | Measures      | Release the emergency stop state before operating.                                                                                                    |
| C1710     | Error message | Cannot brake operation (SRVON)                                                                                                    |
|           | Cause         | The brakes cannot be operated during servo ON.                                                                                                    |
|           | Measures      | Turn the servo OFF before operating.                                                                                                    |
| C1720     | Error message | Cannot brake operation (BRK OFF)                                                                                                    |
|           | Cause         | The brakes cannot be released during the brake release process.                                                                                                    |
|           | Measures      | Operate it after brake is released.                                                                                                    |
| C1730     | Error message | Cannot brake operation (BRK ON)                                                                                                    |
|           | Cause         | The brakes cannot be locked during the brake lock process.                                                                                                    |
|           | Measures      | Operate it after brake is locked.                                                                                                    |
| C1740     | Error message | Servo parameter change failure                                                                                                    |
|           | Cause         | Other parameters cannot be changed during the parameter change process.                                                                                                    |
|           | Measures      | Carry out the parameter change process again.                                                                                                    |
| C1750     | Error message | Servo parameter change failure                                                                                                    |
|           | Cause         | Changes of the servo parameter failed.                                                                                                    |
|           | Measures      | Carry out the parameter change process again.                                                                                                    |
| C1760     | Error message | Illegal origin data                                                                                                    |
| -         | Cause         | The origin setting data is not correct.                                                                                                    |
|           | Measures      | Set the correct origin setting data.  Confirm mistakes such as "1(one)" and "I(alphabet)", or "O(alphabet)" and "0(zero)", etc.                                                                                                    |

| Error No.                               |               | Error cause and measures                                                                                                    |
|-----------------------------------------|---------------|----------------------------------------------------------------------------------------------------|
| C1770                                   | Error message | Origin setting incomplete                                                                                                    |
|                                         | Cause         | The origin is not set.                                                                                                    |
|                                         | Measures      | Re-execute after setting the origin.                                                                                                    |
| C1780                                   | Error message | Cannot set origin (illegal axis)                                                                                                    |
|                                         | Cause         | The origin was not set simultaneously for the interference axis.                                                                                                    |
|                                         | Measures      | Set the origin simultaneously for the interference axis. For example, the J3 axis and the J4 axis of the RH type robot. Please refer to the section of origin setting of separate manual: "ROBOT ARM SETUP & MAINTENANCE" for details. |
| C1781                                   | Error message | Cannot set origin (SRVON)                                                                                                    |
|                                         | Cause         | The origin was set during servo ON.                                                                                                    |
|                                         | Measures      | Turn the servo OFF before setting the origin.                                                                                                    |
| H179n *n                                | Error message | Illegal parameter (MEJAR)                                                                                                    |
| (n indicates the axis number (1 to 8).) | Cause         | The parameter (MEAJAR) setting is illegal.  Or the setting value of the parameter related to addition axis control have exceeded the controllable operating range.                                                                     |
|                                         | Measures      | The useful range of the operating range setting parameter (MEAJAR) is -131072.00 to +131072.00. Correct, if the set value is over the range.  Or confirm the setting value of the parameter related to addition axis control.          |
| H1800 *                                 | Error message | Illegal parameter (MEMAR)                                                                                                    |
|                                         | Cause         | The ABS operation range setting parameter MEMAR setting is incorrect. (Minus side value is larger than "0", or plus side value is smaller than "0")                                                                                    |
|                                         | Measures      | Set the value of the parameter "MEMAR" within the limits.                                                                                                    |
| H1810 *                                 | Error message | Illegal parameter (USERORG)                                                                                                    |
|                                         | Cause         | The user origin setting parameter USERORG setting is incorrect.                                                                                                    |
|                                         | Measures      | Correct the parameter USERORG.                                                                                                    |
| L182n                                   | Error message | Pos. data disagree.Check origin                                                                                                    |
| (n indicates the axis number (1         | Cause         | Position data changed during power off.                                                                                                    |
| to 8).)                                 | Measures      | Check the origin, re-install if shifting.                                                                                                    |
| L1830                                   | Error message | JRC. Exseeds the Pos. limit                                                                                                    |
|                                         | Cause         | The JRC instruction exceeding the operation range was executed.                                                                                                    |
|                                         | Measures      | Check the current position and the operating range.                                                                                                    |
| L184n                                   | Error message | JRC Qtt. Setting Too Large                                                                                                    |
| (n indicates the axis number (1         | Cause         | The movement amount setting of the JRC is excessive.                                                                                                    |
| to 8).)                                 | Measures      | Correct the JRCQTT parameter.                                                                                                    |
| C1850                                   | Error message | Instantaneous power failure                                                                                                    |
|                                         | Cause         | A power failure status of 20 msec or longer has occurred.                                                                                                    |
|                                         | Measures      | Check the power supply connection and power supply state.                                                                                                    |
| L1860                                   | Error message | Illegal parameter (TLC)                                                                                                    |
|                                         | Cause         | The setting of the TLC parameter that sets the approach direction was incorrect.                                                                                                    |
|                                         | Measures      | Correct the TLC parameter. (=X/Y/Z)                                                                                                    |
| L1861                                   | Error message | Illegal parameter (J10FFSET)                                                                                                    |
|                                         | Cause         | The setting of parameter J10FFSET is illegal                                                                                                    |
|                                         | Measures      | Correct the 2nd element of parameter J10FFSET                                                                                                    |
| L1862                                   | Error message | Illegal parameter(%s)                                                                                                    |
|                                         | Cause         | The setting of parameter for Servo Data Log is illegal                                                                                                    |
|                                         | Measures      | Correct the parameter for Servo Data Log                                                                                                    |

| Error No. |               | Error cause and measures                                                                                                    |
|-----------|---------------|----------------------------------------------------------------------------------------------------|
| C1871     | Error message | J1 cooling fan No.xx stopped.                                                                                                    |
|           | Cause         | CR2DA/CR2QA: Fan No.1: The fan for converter amplifier cooling on the back of the robot controller (drive unit) ha stopped. Fan No.2: The fan for CPU cooling on the back of the robot controller (drive unit) has stopped. CR3D/CR3Q: Fan No.1: The cooling fan of rear upper part of the servo amplifier 1 has stopped. Fan No.2: The cooling fan of the rear bottom of the servo amplifier 1 has stopped. Fan No.6: The fan for churning inside the robot controller (drive unit) has stopped. Fan No.7: The cooling fan of the rear of the converter has stopped. |
|           | Measures      | Confirm rotation of the target cooling fan, and if out of order, replace them.  Please refer to Page 44, "Appendix 2: Fan installation place of robot controller (drive unit)." for the fan' mounting place.                                                                                                    |
| C1872     | Error message | J2 cooling fan No.xx stopped.                                                                                                    |
|           | Cause         | CR2DA/CR2QA: Fan No.1: The fan for converter amplifier cooling on the back of the robot controller (drive unit) ha stopped. Fan No.2: The fan for CPU cooling on the back of the robot controller (drive unit) has stopped. CR3D/CR3Q: Fan No.1: The cooling fan of rear upper part of the servo amplifier 1 has stopped. Fan No.2: The cooling fan of the rear bottom of the servo amplifier 1 has stopped. Fan No.6: The fan for churning inside the robot controller (drive unit) has stopped. Fan No.7: The cooling fan of the rear of the converter has stopped. |
|           | Measures      | Confirm rotation of the target cooling fan, and if out of order, replace them.  Please refer to Page 44, "Appendix 2: Fan installation place of robot controller (drive unit)." for the fan' mounting place.                                                                                                    |
| C1873     | Error message | J3 cooling fan No.xx stopped.                                                                                                    |
|           | Cause         | CR2DA/CR2QA:  Fan No.1: The fan for converter amplifier cooling on the back of the robot controller (drive unit) ha stopped.  Fan No.2: The fan for CPU cooling on the back of the robot controller (drive unit) has stopped.  CR3D/CR3Q:  Fan No.1: The cooling fan of rear upper part of the servo amplifier 2 has stopped.  Fan No.2: The cooling fan of the rear bottom of the servo amplifier 2 has stopped.                                                                                                    |
|           | Measures      | Confirm rotation of the target cooling fan, and if out of order, replace them.  Please refer to Page 44, "Appendix 2: Fan installation place of robot controller (drive unit)." for the fan mounting place.                                                                                                    |
| C1874     | Error message | J4 cooling fan No.xx stopped.                                                                                                    |
|           | Cause         | CR3D/CR3Q: Fan No.1: The cooling fan of rear upper part of the servo amplifier 2 has stopped. Fan No.2: The cooling fan of the rear bottom of the servo amplifier 2 has stopped.                                                                                                    |
|           | Measures      | Confirm rotation of the target cooling fan, and if out of order, replace them.  Please refer to Page 44, "Appendix 2: Fan installation place of robot controller (drive unit)." for the fan' mounting place.                                                                                                    |
| C1875     | Error message | J5 cooling fan No.xx stopped.                                                                                                    |
|           | Cause         | CR3D/CR3Q: Fan No.1: The cooling fan of rear upper part of the servo amplifier 2 has stopped. Fan No.2: The cooling fan of the rear bottom of the servo amplifier 2 has stopped.                                                                                                    |
|           | Error message | Confirm rotation of the target cooling fan, and if out of order, replace them.  Please refer to Page 44, "Appendix 2: Fan installation place of robot controller (drive unit)." for the fan' mounting place.                                                                                                    |
| C1876     | Cause         | J6 cooling fan No.xx stopped.                                                                                                    |
|           | Measures      | CR3D/CR3Q: Fan No.1: The cooling fan of rear upper part of the servo amplifier 1 has stopped. Fan No.2: The cooling fan of the rear bottom of the servo amplifier 1 has stopped. Fan No.6: The fan for churning inside the robot controller (drive unit) has stopped. Fan No.7: The cooling fan of the rear of the converter has stopped.                                                                                                    |
|           | Error message | Confirm rotation of the target cooling fan, and if out of order, replace them.  Please refer to Page 44, "Appendix 2: Fan installation place of robot controller (drive unit)." for the fan' mounting place.                                                                                                    |

| Error No.                                       |               | Error cause and measures                                                                                                    |
|-------------------------------------------------|---------------|----------------------------------------------------------------------------------------------------|
| H188n * (n indicates the axis number (1 to 8).) | Error message | Jn addition axis amplifier cooling fan stop.                                                                                                    |
|                                                 | Cause         | The cooling fan of the addition axis amplifier of Jn axis may be out of order.                                                                                                    |
|                                                 | Measures      | Please replace the cooling fan of addition axis amplifier.  * Please also refer to the instruction manual of the servo amplifier of usage.                                                                                                    |
| C189n *                                         | Error message | Jn addition axis amplifier cooling fan rev fall.                                                                                                    |
| (n indicates the axis number (1                 | Cause         | The cooling fan of the addition axis amplifier of Jn axis may be out of order.                                                                                                    |
| to 8).)                                         | Measures      | Please replace the cooling fan of addition axis amplifier.  * Please also refer to the instruction manual of the servo amplifier of usage.                                                                                                    |
| C1910                                           | Error message | Cooling fan stopped (amp.)                                                                                                    |
|                                                 | Cause         | CR1DA/CR1QA: The fan for amplifier cooling inside the robot controller (drive unit) has stopped. CR2DA/CR2QA: Please refer to C1871-C1873. CR3D/CR3Q: The cooling fan on the back of servo amplifier currently displayed on the error message has stopped. * In case of C1871-C1876 have occurred at the same time, please refer to C1871-C1876. |
|                                                 | Measures      | Confirm rotation of the target cooling fan, and if out of order, replace them.  Please refer to Page 44, "Appendix 2: Fan installation place of robot controller (drive unit)." for the fan's mounting place.                                                                                                    |
| C1920                                           | Error message | Cooling fan stopped (pow. sup.)                                                                                                    |
|                                                 | Cause         | CR2DA/CR2QA: The fan for converter amplifier cooling on the back of the robot controller (drive unit) has stopped.CR3D/CR3Q: The cooling fan on the back of the converter has stopped.                                                                                                    |
|                                                 | Measures      | Confirm rotation of the target cooling fan, and if out of order, replace them.  Please refer to Page 44, "Appendix 2: Fan installation place of robot controller (drive unit)." for the fan's mounting place.                                                                                                    |
| C1930                                           | Error message | Cooling fan stopped (CPU)                                                                                                    |
|                                                 | Cause         | CR1DA/CR1QA, CR3D/CR3Q: The fan for CPU cooling inside the robot controller (drive unit) has stopped. CR2DA/CR2QA: The fan for CPU cooling on the back of the robot controller (drive unit) has stopped.                                                                                                    |
|                                                 | Measures      | Confirm rotation of the target cooling fan, and if out of order, replace them.  Please refer to Page 44, "Appendix 2: Fan installation place of robot controller (drive unit)." for the fan's mounting place.                                                                                                    |
| C1940                                           | Error message | Agitating fan stopped                                                                                                    |
|                                                 | Cause         | CR1DA/CR1QA, CR3D/CR3Q: The fan for agitating inside the robot controller (drive unit) has stopped.                                                                                                    |
|                                                 | Measures      | Confirm rotation of the target cooling fan, and if out of order, replace them.  Please refer to Page 44, "Appendix 2: Fan installation place of robot controller (drive unit)." for the fan's mounting place.                                                                                                    |
| H195n                                           | Error message | Additional axis AMP error xx                                                                                                    |
|                                                 | Cause         | Alarm of the addition axis servo amplifier was detected.                                                                                                    |
|                                                 | Measures      | Refer to the instruction manuals of addition axis servo amplifier for the details of alarm. "xx" of the error message corresponds to the alarm number of addition axis servo amplifier (MR-J3- $\square$ B). (The error reset methods differ for each alarm number of addition axis servo amplifier.)                                            |
| C196n                                           | Error message | Additional axis AMP Warning xx                                                                                                    |
|                                                 | Cause         | Warning of the addition axis servo amplifier was detected.                                                                                                    |
|                                                 | Measures      | Refer to the instruction manuals of addition axis servo amplifier for the details of warning.  "xx" of the error message corresponds to the warning number of addition axis servo amplifier (MR-J3-  B).                                                                                                    |
| L2000                                           | Error message | The servo is OFF                                                                                                    |
|                                                 | Cause         | Because servo is turned off, the robot can't move.                                                                                                    |
|                                                 | Measures      | Turn the servo ON and then restart.                                                                                                    |
| L2010                                           | Error message | Pulse output was not possible                                                                                                    |
|                                                 | Cause         | There is an error in the pulse output designation.                                                                                                    |
|                                                 | Measures      | Correct the program.                                                                                                    |

| L2020         Error messa           Cause         Measures           L2030         Error messa           Cause         Measures           H2031 *         Error messa           Cause         Measures           H2040         Error messa           Cause         Measures           H2090         Error messa           (n indicates the zone number (1 to 8).)         Error messa           H211n         Error messa           (n indicates the plane number (1 to 8).)         Error messa           H212n         Error messa           (n indicates the plane number (1 to 8).)         Error messa           H2129         Error messa           Cause         Measures           H213n         Error messa           (n indicates the axis number (1 to 8).)         Error messa           Cause         Measures           H215n         Error messa           (n indicates the axis number (1 to 8).)         Error messa           H215n         Error messa           Cause         Measures                                                                                                    |                                                                                                    |
|----------------------------------------------------------------------------------------------------|----------------------------------------------------------------------------------------------------|
| Measures                                                                                                    | e Reading external position data                                                                                                    |
| L2030 Error messa Cause Measures H2031 * Error messa Cause Measures H2040 Error messa Cause Measures  H2090 (n indicates the zone number (1 to 8).) H211n (n indicates the plane number (1 to 8).) H212n (n indicates the plane number (1 to 8).) H212n (n indicates the plane number (1 to 8).)  H2129 Error messa Cause Measures  H213n (n indicates the axis number (1 to 8).)  Measures  H213n (n indicates the axis number (1 to 8).)  Measures  Error messa Cause Measures  H213n (con indicates the axis number (1 to 8).)  Measures  Error messa Cause Measures  Error messa Cause  Measures  Error messa Cause  Measures  Error messa Cause  Measures  Error messa Cause  Measures  Error messa Cause  Measures  Error messa Cause  Measures                                                                                                    | A command that cannot be executed while reading the external commands was executed.                                                                                                    |
| H2031 * Error messa Cause  Measures  H2040 Error messa Cause  Measures  H2090 (n indicates the zone number (1 to 8).)  H211n (n indicates the plane number (1 to 8).)  H212p (n indicates the plane number (1 to 8).)  H212p Error messa Cause  Measures  H212p Error messa Cause  Measures  H213n (n indicates the plane number (1 to 8).)  H2129 Error messa Cause  Measures  H213n (n indicates the axis number (1 to 8).)  Measures  H213n (n indicates the axis number (1 to 8).)  Measures  Error messa Cause  Measures  Error messa Cause  Measures  Error messa Cause  Measures  Error messa Cause  Measures  Error messa Cause  Measures  Error messa Cause  Measures  Error messa Cause  Measures  Error messa Cause  Cause  Measures  Error messa Cause  Cause  Measures                                                                                                    | Correct the program.                                                                                                    |
| H2031 * Error messa Cause Measures H2040 Error messa Cause Measures  H2090 (n indicates the zone number (1 to 8).) H211n (n indicates the plane number (1 to 8).) H212n (n indicates the plane number (1 to 8).) H2129 Error messa Cause Measures  H213n (n indicates the plane number (1 to 8).)  H2140 Error messa Cause Measures  Cause Measures  H213n (n indicates the axis number (1 to 8).)  Measures  H213n (n indicates the axis number (1 to 8).)  H215n (n indicates the axis number (1 to 8).)  Error messa Cause Measures  Error messa Cause  Measures  Error messa Cause  Measures  Error messa Cause  Measures  Error messa Cause  Measures  Error messa Cause  Measures                                                                                                    | JOG operation cannot be accepted                                                                                                    |
| H2031 * Error messa Cause Measures  H2040 Error messa Cause Measures  H2090 (n indicates the zone number (1 to 8).)  H211n (n indicates the plane number (1 to 8).)  H212n (n indicates the plane number (1 to 8).)  H2129 Error messa Cause Measures  H213n (n indicates the axis number (1 to 8).)  Measures  H213n (n indicates the axis number (1 to 8).)  Measures  Error messa Cause Measures  Error messa Cause Measures  Error messa Cause Measures  Error messa Cause Measures  Error messa Cause Measures  Error messa Cause Measures  Error messa Cause  Measures  Error messa Cause  Measures  Error messa Cause  Measures  Error messa Cause  Measures  Error messa Cause  Cause  Measures                                                                                                    | The JOG operation request was issued when the JOG operation request could not be accepted.                                                                                                    |
| H2040 Error messa Cause Measures  H2090 (n indicates the zone number (1 to 8).)  H211n (n indicates the plane number (1 to 8).)  H212p (n indicates the plane number (1 to 8).)  H2129 Error messa Cause Measures  H213n (n indicates the plane number (1 to 8).)  H2129 Error messa Cause Measures  H213n (n indicates the axis number (1 to 8).)  Measures  H213n (n indicates the axis number (1 to 8).)  Measures  Error messa Cause Measures  Error messa Cause Measures  Error messa Cause  Measures  Error messa Cause  Measures  Error messa Cause  Measures  Error messa Cause  Measures  Error messa Cause  Measures  Error messa Cause  Measures  Error messa Cause  Cause  Measures                                                                                                    | Set the JOG operation request unacceptable state.                                                                                                    |
| H2040  H2090 (n indicates the zone number (1 to 8).)  H211n (n indicates the plane number (1 to 8).)  H212n (n indicates the plane number (1 to 8).)  H2129  Error messa Cause Measures  Cause Measures  H2129  Error messa Cause Measures  H2130 (n indicates the plane number (1 to 8).)  H2140  (n indicates the axis number (1 to 8).)  Measures  Error messa Cause Measures  H213n (n indicates the axis number (1 to 8).)  Measures  Error messa Cause Measures  Error messa Cause  Measures  Error messa Cause  Measures  Error messa Cause  Measures  Error messa Cause  Measures  Error messa Cause  Measures  Error messa Cause  Measures  Error messa Cause  Measures  Error messa Cause  Cause  Measures                                                                                                    | e "Illegal parameter(JOGTSJ,JOGJSP)"                                                                                                    |
| H2090 (n indicates the zone number (1 to 8).)  H211n (n indicates the plane number (1 to 8).)  H212n (n indicates the plane number (1 to 8).)  H2129  Error messa Cause Measures  Error messa Cause Measures  Error messa Cause Measures  Error messa Cause Measures  Error messa Cause Measures  H213n (n indicates the axis number (1 to 8).)  Measures  Error messa Cause Measures  Error messa Cause Measures  Error messa Cause Measures  Error messa Cause  Measures  Error messa Cause  Measures  Error messa Cause  Measures  Error messa Cause  Measures  Error messa Cause  Measures  Error messa Cause  Cause  Measures  Error messa Cause  Cause  Measures                                                                                                    | The parameter JOGTSJ, JOGJSP settings are not correct.                                                                                                    |
| H2090 (n indicates the zone number (1 to 8).)  H211n (n indicates the plane number (1 to 8).)  H212n (n indicates the plane number (1 to 8).)  H2129  Error messa Cause Measures  H213n (n indicates the axis number (1 to 8).)  H214n (n indicates the axis number (1 to 8).)  H215n (n indicates the axis number (1 to 8).)  H215n (n indicates the axis number (1 to 8).)  Error messa Cause Measures  Error messa Cause Measures  Error messa Cause Measures  Error messa Cause  Measures  Error messa Cause  Measures  Error messa Cause  Measures  Error messa Cause  Measures  Error messa Cause  Error messa Cause  Measures                                                                                                    | Set the set dimension to 5 or less.                                                                                                    |
| H2090 (n indicates the zone number (1 to 8).)  H211n (n indicates the plane number (1 to 8).)  H212n (n indicates the plane number (1 to 8).)  H2129  Error messa  Cause Measures  H2129  Error messa  Cause Measures  H2130 (n indicates the plane number (1 to 8).)  H2140  (n indicates the axis number (1 to 8).)  Measures  Error messa  Cause Measures  H213n (n indicates the axis number (1 to 8).)  Measures  Error messa  Cause  Measures  Error messa  Cause  Measures  Error messa  Cause  Measures  Error messa  Cause  Measures  Error messa  Cause  Measures  Error messa  Cause  Measures  Error messa  Cause  Measures  Cause  Cause  Measures  Cause  Cause  Measures  Cause  Cause  Cause  Cause  Cause  Cause  Cause  Cause  Cause  Cause  Cause  Cause  Cause  Cause  Cause  Cause  Cause  Cause  Cause  Cause  Cause                                                                                                    | e Teaching position is not correct.                                                                                                    |
| H2090 (n indicates the zone number (1 to 8).)  H211n (n indicates the plane number (1 to 8).)  H212n (n indicates the plane number (1 to 8).)  H2129  Error messa  Cause Measures  H213n (n indicates the axis number (1 to 8).)  Measures  Error messa  Cause Measures  Error messa  Cause Measures  Error messa  Cause Measures  Error messa  Cause Measures  Error messa  Cause Measures  Error messa  Cause  Measures  Error messa  Cause  Measures  Error messa  Cause  Measures  Error messa  Cause  Measures  Error messa  Cause  Measures  Error messa  Cause  Measures  Error messa  Cause  Measures  Error messa  Cause  Measures                                                                                                    | Change the teaching position.                                                                                                    |
| (n indicates the zone number (1 to 8).)  H211n                                                                                                    | The work coordinates were not able to be calculated from the teaching position. The cause is the followin content.  1. Two points are the same position.  2. Three points line up on the straight line.  Confirm and correct the teaching position                                                                      |
| zone number (1 to 8).)  H211n (n indicates the plane number (1 to 8).)  H212n (n indicates the plane number (1 to 8).)  H212p Error messa Cause Measures  H213n (n indicates the axis number (1 to 8).)  H214n (n indicates the axis number (1 to 8).)  H214n (n indicates the axis number (1 to 8).)  H215n (n indicates the axis number (1 to 8).)  Error messa Cause Measures  Error messa Cause Measures  Error messa Cause Measures  Error messa Cause Error messa Cause Measures  Error messa Cause Measures  Error messa Cause Measures  Error messa Cause Measures  Error messa Cause Measures                                                                                                    | e In interference zone n                                                                                                    |
| to 8).)  H211n (n indicates the plane number (1 to 8).)  H212n (n indicates the plane number (1 to 8).)  H212n (n indicates the plane number (1 to 8).)  H2129  Error messa Cause Measures  H213n (n indicates the axis number (1 to 8).)  Measures  Error messa Cause Measures  Error messa Cause Measures  Error messa Cause Measures  Error messa Cause  Measures  Error messa Cause  Measures  Error messa Cause  Measures  Error messa Cause  Measures  Error messa Cause  Measures  Error messa Cause  Measures  Error messa Cause  Measures  Error messa Cause  Measures  Cause  Measures  Cause  Measures  Cause  Cause  Measures                                                                                                    | Movement outside the user-defined area "n" range was attempted.                                                                                                    |
| (n indicates the plane number (1 to 8).)  H212n (n indicates the plane number (1 to 8).)  H2129  Error messa Cause  Measures  H213n (n indicates the axis number (1 to 8).)  H214n (n indicates the axis number (1 to 8).)  H214n (n indicates the axis number (1 to 8).)  Error messa Cause  Measures  Error messa Cause  Measures  Error messa Cause  Measures  Error messa Cause  Measures  Error messa Cause  Measures  Error messa Cause  Measures  Error messa Cause  Measures  Error messa Cause  Measures  Cause  Cause  Measures  Cause  Cause  Measures                                                                                                    | Adjust the position.                                                                                                    |
| plane number (1 to 8).)  H212n (n indicates the plane number (1 to 8).)  H2129  Error messa  Cause  Measures  H213n (n indicates the axis number (1 to 8).)  H214n (n indicates the axis number (1 to 8).)  H214n (n indicates the axis number (1 to 8).)  Error messa  Cause  Measures  Error messa  Cause  Measures  Error messa  Cause  Measures  Error messa  Cause  Measures  Error messa  Cause  Measures  Error messa  Cause  Measures                                                                                                    | e Free plane n overrun                                                                                                    |
| to 8).)  Measures  H212n (n indicates the plane number (1 to 8).)  H2129  Error messa  Cause  Measures  H213n (n indicates the axis number (1 to 8).)  Measures  Error messa  Cause  Measures  Error messa  Cause  Measures  Error messa  Cause  Measures  Error messa  Cause  Measures  Error messa  Cause  Measures  Error messa  Cause  Measures  Error messa  Cause  Measures  Error messa  Cause  Measures  Cause  Measures  Cause  Measures                                                                                                    | Movement outside the plane defined with free plane "n" was attempted.                                                                                                    |
| (n indicates the plane number (1 to 8).)  H2129  Error messa Cause  Measures  H213n (n indicates the axis number (1 to 8).)  H214n (n indicates the axis number (1 to 8).)  H215n (n indicates the axis number (1 to 8).)  Error messa Cause  Measures  Error messa Cause  Measures  Error messa Cause  Measures  Cause  Cause  Measures  Cause  Measures  Cause  Cause  Cause  Cause  Cause  Cause  Cause  Cause  Cause                                                                                                    | Adjust the position.                                                                                                    |
| plane number (1 to 8).)  H2129  Error messa Cause  Measures  H213n (In indicates the axis number (1 to 8).)  H214n (In indicates the axis number (1 to 8).)  H215n (In indicates the axis number (1 to 8).)  Error messa Cause  Measures  Error messa Cause  Measures  Error messa Cause  Measures  Cause  Measures  Cause  Cause  Measures                                                                                                    | e Free plane n overrun                                                                                                    |
| to 8).)  Measures  H2129  Error messa  Cause  Measures  H213n (In indicates the axis number (1 to 8).)  Measures  Error messa  Cause  Measures  Error messa  Cause  Measures  Measures  Error messa  Cause  Measures  Error messa  Cause  Measures  Cause  Measures  Cause  Measures  Cause  Measures  Cause  Cause  Cause  Cause  Cause  Cause  Cause  Cause  Cause                                                                                                    | Movement outside the plane defined with free plane "n" was attempted.                                                                                                    |
| Cause  Measures  H213n (n indicates the axis number (1 to 8).)  H214n (n indicates the axis number (1 to 8).)  H215n (n indicates the axis number (1 to 8).)  Error messa Cause  Measures  Error messa Cause  Measures  Cause  Cause  Cause  Cause  Cause  Cause  Cause                                                                                                    | Adjust the position.                                                                                                    |
| H213n (n indicates the axis number (1 to 8).)  H214n (n indicates the axis number (1 to 8).)  H215n (n indicates the axis number (1 to 8).)  H215n (n indicates the axis number (1 Cause  Cause  Cause  Cause  Cause  Cause  Cause  Cause                                                                                                    | e Free plane limit data illegal                                                                                                    |
| H213n (n indicates the axis number (1 to 8).)  H214n (n indicates the axis number (1 to 8).)  H215n (n indicates the axis number (1 to 8).)  H215n (n indicates the axis number (1 cause  Cause  Cause  Measures  Cause  Cause  Cause  Cause  Cause                                                                                                    | The free plane data setting value is illegal.                                                                                                    |
| (n indicates the axis number (1 to 8).)  H214n (n indicates the axis number (1 to 8).)  H215n (n indicates the axis number (1 to 10 to 10 | Input correct data.                                                                                                    |
| Axis number (1 to 8).)  H214n (n indicates the axis number (1 to 8).)  H215n (n indicates the axis number (1 to 8).)  H215n (n indicates the axis number (1 Cause  Cause  Cause  Cause  Cause  Cause                                                                                                    | e Jn Speed is excessive (command)                                                                                                    |
| H214n (n indicates the axis number (1 to 8).)  H215n (n indicates the axis number (1 Cause  Cause  Measures  Cause  Cause  Cause                                                                                                    | The speed instruction value of n axis exceeded the permissible value.  When moving by the linear interpolation (or circle interpolation), needs to rotate the motor at the big speed depending on the pose. If the specified speed is large, the speed instruction value to the motor may exceed the permissible value. |
| (n indicates the axis number (1 to 8).)  Cause  Measures  H215n (n indicates the axis number (1 Cause                                                                                                    | Please lower moving speed by the Ovrd command and Spd command or change the movement position.  [In RH-3 SDHR/RH-3SQHR series]                                                                                                    |
| (n indicates the axis number (1 to 8).)  Cause  Measures  H215n (n indicates the axis number (1 Cause                                                                                                    | If setting of SPDOPT is "invalid", this error may occur.  Please change the setting of SPDOPT into "valid", and confirm movement again.  If the error recurs, please lower moving speed by the Ovrd command and Spd command. (Cycle time may become long when setting of SPDOPT is "validated".)                        |
| axis number (1 to 8).)  H215n (n indicates the axis number (1 Cause                                                                                                    | e Jn +ABS limit over                                                                                                    |
| H215n (n indicates the axis number (1                                                                                                    | The axis "n" + ABS limit was exceeded.                                                                                                    |
| (n indicates the axis number (1                                                                                                    | Referring to "Operation to Temporarily Reset an Error that Cannot Be Canceled" in the separate volume, "Instruction Manual/Detailed Explanation of Functions and Operations", reset the error and move the axis "n" within the operation range using JOG operation.                                                     |
| axis number (1                                                                                                    | e Jn -ABS limit over                                                                                                    |
|                                                                                                    | The axis "n" - ABS limit was exceeded.                                                                                                    |
|                                                                                                    | Referring to "Operation to Temporarily Reset an Error that Cannot Be Canceled" in the separate volume, "Instruction Manual/Detailed Explanation of Functions and Operations", reset the error and move the axis "n" within the operation range using JOG operation.                                                     |
| H216n Error messa                                                                                                    |                                                                                                    |
| (n indicates the                                                                                                    | The axis "n" + Joint limit was exceeded.                                                                                                    |
| axis number (1 to 8).) Measures                                                                                                    | Adjust the position.                                                                                                    |

| Error No.                               |               | Error cause and measures                                  |
|-----------------------------------------|---------------|-----------------------------------------------------------|
| H217n                                   | Error message | Jn (-) angle exceeds the limit                            |
| (n indicates the axis number (1 to 8).) | Cause         | The axis "n" - Joint limit was exceeded.                  |
|                                         | Measures      | Adjust the position.                                      |
| H2181                                   | Error message | X(+) data exceeds the limit                               |
|                                         | Cause         | The X axis + XYZ limit was exceeded.                      |
|                                         | Measures      | Adjust the position.                                      |
| H2182                                   | Error message | Y(+) data exceeds the limit                               |
|                                         | Cause         | The Yaxis + XYZ limit was exceeded.                       |
|                                         | Measures      | Adjust the position.                                      |
| H2183                                   | Error message | Z(+) data exceeds the limit                               |
|                                         | Cause         | The Z axis + XYZ limit was exceeded.                      |
|                                         | Measures      | Adjust the position.                                      |
| H2191                                   | Error message | X(-) data exceeds the limit                               |
|                                         | Cause         | X(-) data exceeds the limit                               |
|                                         | Measures      | Change the position data                                  |
| H2192                                   | Error message | Y(-) data exceeds the limit                               |
|                                         | Cause         | Y(-) data exceeds the limit                               |
|                                         | Measures      | Change the position data                                  |
| H2193                                   | Error message | Z(-) data exceeds the limit                               |
|                                         | Cause         | Z(-) data exceeds the limit                               |
|                                         | Measures      | Change the position data                                  |
| H2500                                   | Error message | Tracking encoder data error                               |
|                                         | Cause         | An error was detected in the data of tracking encoder.    |
|                                         | Measures      | Check the repeatability and ambient environment.          |
| L2510                                   | Error message | Tracking parameter reverses                               |
|                                         | Cause         | Tracking parameter[EXCRGM*] Setting value reverses        |
|                                         | Measures      | Check the parameter[EXCRGM*] value.                       |
| L2520                                   | Error message | Tracking parameter is range over                          |
|                                         | Cause         | Tracking parameter[TRBUF] Setting value is range over     |
|                                         | Measures      | Check the parameter[TRUBF] value.                         |
| L2530                                   | Error message | There is no area where data is written.                   |
|                                         | Cause         | There is no area where data is written.                   |
|                                         | Measures      | Please read the data by using TRRD                        |
| L2540                                   | Error message | There is no read data.                                    |
|                                         | Cause         | There is no read data.                                    |
|                                         | Measures      | Please use TRRD after executing TRWRT.                    |
| L2560                                   | Error message | Ilegal parameter of Tracking.                             |
|                                         | Cause         | Ilegal parameter of Tracking.                             |
|                                         | Measures      | Please check the value of parameter.                      |
| L2601                                   | Error message | Start pos. exseeds the limit                              |
|                                         | Cause         | The start position is outside the operation range.        |
|                                         | Measures      | Adjust the position.                                      |
| L2602                                   | Error message | DSTN pos. exseeds the limit                               |
|                                         | Cause         | The target position is outside the operation range.       |
|                                         | Measures      | Adjust the position.                                      |
| L2603                                   | Error message | Med pos. data exseeds the limit                           |
|                                         | Cause         | The intermediate position is outside the operation range. |
|                                         | Measures      | Adjust the position.                                      |
|                                         | 1             | <u> </u>                                                  |

| Error No.                       |               | Error cause and measures                                                                                                    |
|---------------------------------|---------------|----------------------------------------------------------------------------------------------------|
| L2700                           | Error message | Cmp error (different mode)                                                                                                    |
|                                 | Cause         | The designated mode is different from the current mode.                                                                                                    |
|                                 | Measures      | Execute Cmp Off and then designate.                                                                                                    |
| C2710                           | Error message | Cmp error (displacement)                                                                                                    |
|                                 | Cause         | The displacement magnitude of the compliance operation exceeded the specified value.                                                                                                    |
|                                 | Measures      | Correct the program, position or other item so that the displacement magnitude can be reduced.                                                                                              |
| C2720                           | Error message | Cmp error (joint angle)                                                                                                    |
|                                 | Cause         | Cmp Command exceeds the limit of a joint angle.                                                                                                    |
|                                 | Measures      | Adjust the position data or reduce the displacement.                                                                                                    |
| C272n                           | Error message | Cmp error (Jn joint angle)                                                                                                    |
| (n indicates the axis number (1 | Cause         | Cmp Command exceeds the limit of joint angle of joint "n" axis                                                                                                    |
| to 8).)                         | Measures      | Change the position data or reduce displacement.                                                                                                    |
| C273n                           | Error message | Cmp error (Jn axis speed)                                                                                                    |
| (n indicates the axis number (1 | Cause         | Cmp Command exceeds the limit of speed of joint "n" axis.                                                                                                    |
| to 8).)                         | Measures      | Change the position data or slow down.                                                                                                    |
| C2740                           | Error message | Cmp error (coordinates conv.)                                                                                                    |
|                                 | Cause         | An error was detected in the coordinates conversion of Cmp command.                                                                                                    |
|                                 | Measures      | Adjust the position data.                                                                                                    |
| C2750                           | Error message | Cannot execute while tracking                                                                                                    |
|                                 | Cause         | Cannot execute while tracking                                                                                                    |
|                                 | Measures      | Execute TRK OFF and then execute                                                                                                    |
| L2800                           | Error message | Illegal position data                                                                                                    |
|                                 | Cause         | This may occur for a position to which the robot cannot reach.                                                                                                    |
|                                 | Measures      | Adjust the position.                                                                                                    |
| L2801                           | Error message | Illegal position data (start)                                                                                                    |
|                                 | Cause         | This may occur for a starting position to which the robot cannot reach.                                                                                                    |
|                                 | Measures      | Adjust the position.                                                                                                    |
| L2802                           | Error message | Illegal position data (dstn)                                                                                                    |
|                                 | Cause         | This may occur for a ending position to which the robot cannot reach.                                                                                                    |
|                                 | Measures      | Adjust the position.                                                                                                    |
| L2803                           | Error message | Illegal assisting position data (intmed)                                                                                                    |
|                                 | Cause         | The intermediate path at the straight line interpolation and the route at circle interpolation are the position which the robot cannot move.                                                |
|                                 | Measures      | Confirm the error occurrence line and confirm that there is no position which the robot cannot move. And please correct the data of starting position, midway position, or ending position. |
| L2804                           | Error message | SpdOpt can't be operated                                                                                                    |
|                                 | Cause         | It is the error about the available command Spdopt in the RH-3SDHR/3SQHR series. Since the robot passes through the singular point area, linear interpolation cannot be done.               |
|                                 | Measures      | Please change the end position to change the interpolation method or not to pass along the singular point area.                                                                             |
| L2810                           | Error message | Posture flag is disagree                                                                                                    |
|                                 | Cause         | The structure flag of the start point and end point don't match.                                                                                                    |
|                                 | Measures      | Adjust the position data.                                                                                                    |
| H2820                           | Error message | Illegal Accel ratio                                                                                                    |
|                                 | Cause         | This occurs when the acceleration/deceleration ratio is too small.                                                                                                    |
|                                 | Measures      | Adjust the acceleration/deceleration ratio to a larger value.                                                                                                    |
| H2830                           | Error message | System error(ipol posture type)                                                                                                    |
| 112000                          | Cause         | The Type argument of the Mov instruction was set to -1 or a similar value.                                                                                                    |
|                                 | Measures      | Change the Type argument of the Mov instruction to a correct value (0, 1, etc).                                                                                                    |

| Error No. |               | Error cause and measures                                                                                                    |
|-----------|---------------|----------------------------------------------------------------------------------------------------|
| H2840     | Error message | System error (ipol parameters)                                                                                                    |
|           | Cause         | The parameter may have been damaged.                                                                                                    |
|           | Measures      | If it comes back, contact your service provider.                                                                                                    |
| H2850     | Error message | System error (ipol norm)                                                                                                    |
|           | Cause         | The norm is illegal. A problem occurred in internal computation processing.                                                                                                    |
|           | Measures      | If it comes back, contact your service provider.                                                                                                    |
| H2860     | Error message | System error (ipol type)                                                                                                    |
|           | Cause         | An illegal interpolation process method is being used. A problem occurred in internal computation processing.                                                                    |
|           | Measures      | If it comes back, contact your service provider.                                                                                                    |
| H2870     | Error message | System error(ipol data undef)                                                                                                    |
|           | Cause         | The interpolation position data has not been defined. A problem occurred in internal computation processing.                                                                     |
|           | Measures      | If it comes back, contact your service provider.                                                                                                    |
| H2880 *   | Error message | System error (ipol data area)                                                                                                    |
|           | Cause         | The memory is insufficient for the inside operation.                                                                                                    |
|           | Measures      | If it comes back, contact your service provider.                                                                                                    |
| H2890     | Error message | System error (undefined err)                                                                                                    |
|           | Cause         | An undefined error number was generated in internal computation processing.                                                                                                    |
|           | Measures      | If it comes back, contact your service provider.                                                                                                    |
| L2900     | Error message | System ERROR M00 to M04                                                                                                    |
|           | Cause         | An error occurred in the internal processing.                                                                                                    |
|           | Measures      | If it comes back, contact your service provider.                                                                                                    |
| L3100     | Error message | PROC stack over                                                                                                    |
|           | Cause         | For example, if it jumped by GoSub but did not return by the Return instruction, or if it escaped by GOTO using the For and Next instructions, stack memory decreased gradually. |
|           | Measures      | Correct so that in the case of GoSub, return by Return, and in the case of For and Next, do not exit by GoTo.                                                                    |
| L3110     | Error message | Argument value range over                                                                                                    |
|           | Cause         | The argument value is not within the range.                                                                                                    |
|           | Measures      | Check the argument range and reinput.                                                                                                    |
| L3120     | Error message | No. of arguments is over                                                                                                    |
|           | Cause         | The number of arguments in the command executed was incorrect.                                                                                                    |
|           | Measures      | Check the No. of arguments and reinput.                                                                                                    |
| L3130     | Error message | COM file is already opened                                                                                                    |
|           | Cause         | Opening of a file already opened was attempted.                                                                                                    |
|           | Measures      | Check the file No. and re-execute.                                                                                                    |
| L3140     | Error message | Can't open COM file                                                                                                    |
|           | Cause         | The file cannot be opened.                                                                                                    |
|           | Measures      | Check the file No. and re-execute.                                                                                                    |
| L3150     | Error message | Cannnot Print (INPUT mode)                                                                                                    |
|           | Cause         | The file open mode is INPUT, so writing is not possible.                                                                                                    |
|           | Measures      | Check the file No. and open mode, and re-execute.                                                                                                    |
| L3170     | Error message | Cannot Input (OUTPUT mode)                                                                                                    |
|           | Cause         | The file open mode is OUTPUT, so writing is not possible.                                                                                                    |
|           | Measures      | Check the file No. and open mode, and re-execute.                                                                                                    |
| L3180     | Error message | System error (array range over)                                                                                                    |
|           | <b>I</b>      |                                                                                                    |
|           | Cause         | System error (array range over)                                                                                                    |

| Error No. |               | Error cause and measures                                                                                                  |
|-----------|---------------|----------------------------------------------------------------------------------------------------|
| L3200     | Error message | This file is read only                                                                                                    |
|           | Cause         | The file cannot be read.                                                                                                  |
|           | Measures      | Check the contents of the file.                                                                                           |
| L3210     | Error message | This variable is write protected                                                                                          |
|           | Cause         | Writing of this variable is prohibited.                                                                                   |
|           | Measures      | Check the variable protection setting.                                                                                    |
| L3220     | Error message | Nesting over                                                                                                    |
|           | Cause         | A nest-over error occurred in If of the If instruction or For of the For instruction.                                     |
|           | Measures      | Correct the program and re-execute.                                                                                       |
| L3230     | Error message | For Next statements unmatch                                                                                               |
|           | Cause         | The No. of For and Next statements do not match.                                                                          |
|           | Measures      | Correct the program and re-execute.                                                                                       |
| L3240     | Error message | "Nesting over (For,While)"                                                                                                |
|           | Cause         | The No. of nesting stages exceeded 16 stages (For,While).                                                                 |
|           | Measures      | Correct the program.                                                                                                    |
| L3250     | Error message | While WEnd statements unmatch                                                                                             |
|           | Cause         | The No. of While and WEnd statements do not match.                                                                        |
|           | Measures      | Correct the program and re-execute.                                                                                       |
| L3251     | Error message | Number of jump destination exceeds 32                                                                                     |
|           | Cause         | The number of branches defined exceeded 32.                                                                               |
|           | Measures      | Correct the program and re-execute.                                                                                       |
| L3252     | Error message | If EndIf statements unmatch                                                                                               |
|           | Cause         | If EndIf statements unmatch.                                                                                              |
|           | Measures      | Correct the program and re-execute.                                                                                       |
| L3253     | Error message | "Nesting over (If,EndIf)"                                                                                                 |
|           | Cause         | The No. of nesting stages exceeded 8 stages (If).                                                                         |
|           | Measures      | Correct the program and re-execute.                                                                                       |
| L3254     | Error message | Select - End Select statements unmatch                                                                                    |
|           | Cause         | Select - End Select statements unmatch.                                                                                   |
|           | Measures      | Correct the program and re-execute.                                                                                       |
| L3255     | Error message | If Else statements unmatch                                                                                                |
|           | Cause         | If Else statements unmatch.                                                                                               |
|           | Measures      | Correct the program and re-execute.                                                                                       |
| L3260     | Error message | Cannot exec for all slots                                                                                                 |
|           | Cause         | Execution with all slots designated is not possible.                                                                      |
|           | Measures      | Designate an individual slot and try again.                                                                               |
| L3270     | Error message | The command size is exceeded                                                                                              |
|           | Cause         | The command size is exceeded.                                                                                             |
|           | Measures      | Specify within single-byte 256 characters.                                                                                |
| L3280     | Error message | Cannot execute without GetM                                                                                               |
|           | Cause         | The command you attempted to execute cannot be executed without GetM. Or, a non-existing mechanical number was specified. |
|           | Measures      | Execute it after executing the RelM and GetM commands in another task slot.                                               |
| L3281     | Error message | Cannot execute during RUN                                                                                                 |
|           | Cause         | Cannot execute during operation.                                                                                          |
|           | Measures      | Cannot execute during operation.                                                                                          |
| L3282     | Error message | "Can't RUN(not select, attribute)"                                                                                        |
| <b>-</b>  | Cause         | The program is not selected or the attribute is illegal.                                                                  |
|           | Measures      | Load the program into the specified task slot. Or, change the program attributes.                                         |

| Error No. |               | Error cause and measures                                                    |
|-----------|---------------|-----------------------------------------------------------------------------|
| L3285     | Error message | Cannot execute (RUN or WAI)                                                 |
|           | Cause         | can't execute in the state of stopping or executing.                        |
|           | Measures      | Reset the program (cancel the abort status).                                |
| L3286     | Error message | Program is empty                                                            |
| -         | Cause         | Execution of an empty program was attempted.                                |
|           | Measures      | Make the program or select the correct program.                             |
| L3287     | Error message | Cannot execute (ERROR ALWAYS)                                               |
|           | Cause         | This command cannot be used when the start conditions are ERROR and ALWAYS. |
|           | Measures      | Correct the program.                                                        |
| L3288     | Error message | Cannot execute while editing                                                |
|           | Cause         | That program cannot be executed because it is being edited.                 |
|           | Measures      | Finish editing the program first, and then start it.                        |
| L3289     | Error message | Program does not exist (SLT*)                                               |
|           | Cause         | The program designated in the slot table does not exist.                    |
|           | Measures      | Correct the slot parameter.                                                 |
| L3290     | Error message | System slot cannot be executed                                              |
|           | Cause         | The system slot cannot be executed.                                         |
|           | Measures      | Check whether another slot (user slot) is being operated.                   |
| L3300     | Error message | User slot cannot be executed                                                |
| 20000     | Cause         | A user slot cannot be executed.                                             |
|           | Measures      | Check whether the system slot is being operated.                            |
| L3310     | Error message | Cannot execute XRun (Runing)                                                |
| 20010     | Cause         | XRun is not possible as the designated slot is operating.                   |
|           | Measures      | Stop the specification slot, and execute.                                   |
| L3320     | Error message | Cannnot execute XRun (empty)                                                |
| L3320     | Cause         | XRun is not possible as the program has not been selected.                  |
|           | Measures      | Specify program name to the argument or execute XLoad.                      |
| L3330     | Error message | Cannnot execute XStp (empty)                                                |
| L3330     | Cause         | XStp is not possible as the program has not been selected.                  |
|           |               |                                                                             |
| 1 2240    | Measures      | Connect the program, and execute.                                           |
| L3340     | Error message | Cannot execute XRst (empty)                                                 |
|           | Cause         | XRst is not possible as the program has not been selected.                  |
| 1.0050    | Measures      | Resetting is possible in the state of waiting only.                         |
| L3350     | Error message | Cannot execute XRst (Running)                                               |
|           | Cause         | XRST is not possible as the program is executing.                           |
| 1.0000    | Measures      | Stop execution, and do it.                                                  |
| L3360     | Error message | Cannnot execute XLOAD (not PSA)                                             |
|           | Cause         | XLoad cannot be executed when the program cannot be selected.               |
|           | Measures      | Execute XRst, and do it.                                                    |
| L3361     | Error message | Can not load the program(SLT*)                                              |
|           | Cause         | A non-existing program was specified in the slot parameter (SLTn).          |
|           | Measures      | A non-existing program was specified in the slot parameter (SLTn).          |
| L3370     | Error message | Cannnot execute XCIr (empty)                                                |
|           | Cause         | XCIr is not possible as the program has not been selected.                  |
|           | Measures      | XCIr can only be executed to enable program selection.                      |
| L3380     | Error message | Cannnot execute XCIr (not PSA)                                              |
|           | Cause         | Program selection is not enabled.                                           |
|           | Measures      | Execute XCIr after resetting the program (canceling the abort status).      |

| Error No. |               | Error cause and measures                                                                                                   |
|-----------|---------------|----------------------------------------------------------------------------------------------------|
| L3390     | Error message | Cannot use arc pallet                                                                                                    |
|           | Cause         | Cannot use arc pallet.                                                                                                    |
|           | Measures      | Change to another method.                                                                                                  |
| L3400     | Error message | System error (PROC stack over)                                                                                             |
|           | Cause         | System error. (Processor stack overflow.)                                                                                  |
|           | Measures      | If it comes back, contact your service provider                                                                            |
| L3500     | Error message | Illegal format input (Input)                                                                                               |
|           | Cause         | The type of the variable specified by Input and the type of the received data do not match.                                |
|           | Measures      | Check the format.                                                                                                    |
| L3501     | Error message | Illegal Receive data (EBREAD)                                                                                              |
|           | Cause         | Type is different (receive data and specified variable)                                                                    |
|           | Measures      | Please confirm specified tag data of the vision.                                                                           |
| L3600     | Error message | Jump destination does not exist                                                                                            |
|           | Cause         | No jump destination was found for the Def Act, On Com and On GoTo commands.                                                |
|           | Measures      | Check the jump destination.                                                                                                |
| L3700     | Error message | Undefined variable                                                                                                    |
|           | Cause         | It was attempted to reference a variable that has not been initialized.                                                    |
|           | Measures      | Define a variable, enter an initial value, and then use it.                                                                |
| L3710     | Error message | Nesting over (CallP)                                                                                                    |
|           | Cause         | Program Call is used more than the limitation.                                                                             |
|           | Measures      | Reduce the call count of CallP (nesting).                                                                                  |
| L3720     | Error message | RC NX statements unmatch                                                                                                   |
|           | Cause         | RC NX statements unmatch                                                                                                   |
|           | Measures      | Match the numbers of RC and NX.                                                                                            |
| L3750     | Error message | Illegal positions (Def Plt)                                                                                                |
|           | Cause         | Multi rotation flag (FL2 J1/J4 axis) is different                                                                          |
|           | Measures      | Specify position to become the same multi rotation flag.                                                                   |
| L3760     | Error message | Illegal positions (Def Plt)                                                                                                |
|           | Cause         | J1 or J4 axis is greatly changed (Def Plt)                                                                                 |
|           | Measures      | Specify positions to be not different greatly                                                                              |
| L3810     | Error message | Different argument type                                                                                                    |
|           | Cause         | The type of an argument in an arithmetic operation, monadic operation, comparison operation or each function is different. |
|           | Measures      | Designate the correct argument.                                                                                            |
| L3820     | Error message | Undefined intermediate code                                                                                                |
| L0020     | Cause         | A program or system status variable may have been damaged.                                                                 |
|           | Measures      | Restore using the backup data. If the backup data is not available, it is necessary to create a program again.             |
| L3830     | Error message | Cannot execute GetM                                                                                                    |
| L3030     | Cause         | GET of the mechanisms is not possible.                                                                                     |
|           | Measures      | Check whether the designated mechanisms are being used with a different slot.                                              |
| L3840     | Error message | Return without GoSub                                                                                                    |
| L0040     | Cause         | Return was executed without using GoSub.                                                                                   |
|           | Measures      | Check the program.                                                                                                    |
| 1 3850    | Error message | Undefined PLT                                                                                                    |
| L3850     | _             | The Def Plt command was not executed.                                                                                      |
|           | Cause         |                                                                                                    |
| 1 2060    | Measures      | Use it after defining a pallet with the Def Plt command.                                                                   |
| L3860     | Error message | Illegal position data defined                                                                                              |
|           | Cause         | There is an error in the position data.                                                                                    |
|           | Measures      | Check the position data definition.                                                                                        |

| Error No. |               | Error cause and measures                                                                                       |
|-----------|---------------|----------------------------------------------------------------------------------------------------|
| L3870     | Error message | Illegal mech No.                                                                                               |
|           | Cause         | The mechanical number specified in the argument of the system status variables was invalid.                    |
|           | Measures      | Input the correct mechanism No.                                                                                |
| L3880     | Error message | Illegal slot No.                                                                                               |
|           | Cause         | The task slot number specified in the argument of the system status variables was invalid.                     |
|           | Measures      | Input the correct slot No.                                                                                     |
| L3890     | Error message | System error (make MCODE)                                                                                      |
|           | Cause         | An error has occurred when creating an operation instruction. The program may have been damaged.               |
|           | Measures      | Restore using the backup data. If the backup data is not available, it is necessary to create a program again. |
| L3900     | Error message | JRC Command is disable                                                                                         |
|           | Cause         | The JRCEXE parameter is disabled, so it cannot be used.                                                        |
|           | Measures      | Change the JRCEXE parameter, and then execute.                                                                 |
| L3910     | Error message | Cannnot execute (JRC 0)                                                                                        |
|           | Cause         | JRC 0 can not execute for robot arm axis.                                                                      |
|           | Measures      | Correctly set.                                                                                                 |
| L3930     | Error message | This command cannot be executed                                                                                |
|           | Cause         | Collision detection is effective                                                                               |
|           | Measures      | Repeal collision detection (execute ColChk Off)                                                                |
| L3940     | Error message | ColChk cannot be executed                                                                                      |
|           | Cause         | An exclusive function is performing with ColChk                                                                |
|           | Measures      | Repeal the corresponding function                                                                              |
| L3950     | Error message | NOERR cannot be executed                                                                                       |
|           | Cause         | Interruption using M_COLSTS is invalid                                                                         |
|           | Measures      | Define interruption using M_COLSTS and confirm it                                                              |
| L3960     | Error message | This Act No. cannot be repealed                                                                                |
|           | Cause         | NOERR of collision detection is performed                                                                      |
|           | Measures      | Repeal this interruption after canceling NOERR                                                                 |
| L3970     | Error message | ColChk cannot be performed                                                                                     |
|           | Cause         | Collision detection serves as prohibition of use                                                               |
|           | Measures      | Change parameter COL into use permission                                                                       |
| L3980     | Error message | M_LDM cannot be executed                                                                                       |
|           | Cause         | PREC command is executed                                                                                       |
|           | Measures      | Repeal high accuracy mode (execute Prec Off)                                                                   |
| L3981     | Error message | PREC cannot be executed                                                                                        |
|           | Cause         | M_LDM command is executed                                                                                      |
|           | Measures      | Set load mode 1 (execute M_LDM=0)                                                                              |

| Error No. |               | Error cause and measures                                                                     |
|-----------|---------------|----------------------------------------------------------------------------------------------|
| L3982     | Error message | Cannot be used (singular point)                                                              |
|           | Cause 1       | This robot does not correspond to the singular point function                                |
|           | Measures 1    | Check the argument of Type specification                                                     |
|           | Cause 2       | Cmp command is executed                                                                      |
|           | Measures 2    | Invalidate a compliance mode (execute Cmp Off)                                               |
|           | Cause 3       | A synchronous addition axis control is effective                                             |
|           | Measures 3    | Invalidate a synchronous addition axis control                                               |
|           | Cause 4       | Tracking mode is effective                                                                   |
|           | Measures 4    | Invalidate a tracking mode (execute TRK OFF)                                                 |
|           | Cause 5       | Pre-fetch execution is effective                                                             |
|           | Measures 5    | Invalidate a pre-fetch execution                                                             |
|           | Cause 6       | This robot is a setting of the multi mechanism                                               |
|           | Measures 6    | Do not use the function of passage singular point                                            |
|           | Cause 7       | ColChk On command is executed                                                                |
|           | Measures 7    | Invalidate a collision detection (execute ColChk Off)                                        |
| H3983     | Error message | Cannot execute Cnt movement                                                                  |
|           | Cause         | A structural flag or the angle of the joint is not corresponding                             |
|           | Measures      | It surely positions it by Dly command etc                                                    |
| L3984     | Error message | Cannot be passsed (singularity)                                                              |
|           | Cause         | Robot passes position which is very near the singular point                                  |
|           | Measures      | Adjust the teaching position                                                                 |
| H3985     | Error message | Cannot be passsed (singularity)                                                              |
|           | Cause         | Robot passes position which is very near the singular point                                  |
|           | Measures      | Adjust the teaching position                                                                 |
| L3990     | Error message | ColChk cannot be used                                                                        |
|           | Cause         | This robot is a setting of the multi mechanism                                               |
|           | Measures      | Change parameter COL into use prohibition                                                    |
| L3991     | Error message | Mainte.Forecast cannot be used                                                               |
|           | Cause         | This robot is a setting of the multi mechanism                                               |
|           | Measures      | Invalidate the maintenance forecast                                                          |
| L4000     | Error message | System error (time out)                                                                      |
|           | Cause         | There is a problem in the program's exclusive process.                                       |
|           | Measures      | If it comes back, contact your service provider.                                             |
| L4100     | Error message | No. of registered file is full                                                               |
|           | Cause         | The No. of program has been exceeded.                                                        |
|           | Measures      | Delete any unnecessary programs.                                                             |
| L4110     | Error message | Memory area is full                                                                          |
|           | Cause         | The program and data have exceeded the capacity.                                             |
|           | Measures      | Delete any unnecessary programs or data. Or, purchase an optional extension memory cassette. |
| L4120     | Error message | Too long program name                                                                        |
| L4120     | Cause         | The program name is a maximum of 12 characters with 3 extension characters.                  |
|           | Measures      | Set the program name to within 12 characters and 3 extension characters.                     |
| L4130     | Error message | Illegal program name                                                                         |
| 00        | Cause         | An illegal character was used in the program name.                                           |
|           | Measures      | Only numbers and alphabetic characters can be used.                                          |
| L4140     | Error message | The program was not found                                                                    |
| LT   TU   | Cause         | The designated program was not found.                                                        |
|           |               |                                                                                              |
|           | Measures      | Designate a different program, or create the designated program.                             |

| Error No. |               | Error cause and measures                                                        |
|-----------|---------------|---------------------------------------------------------------------------------|
| L4150     | Error message | Program is faulty                                                               |
|           | Cause         | Power shutdown may have occurred during the write operation.                    |
|           | Measures      | The file may have been damaged. Delete the file.                                |
| L4160     | Error message | Not a robot program                                                             |
|           | Cause         | The designated program is not a robot program.                                  |
|           | Measures      | Designate a different program.                                                  |
| L4170     | Error message | The program is being edited                                                     |
|           | Cause         | The program is being edited.                                                    |
|           | Measures      | Close the program being edited.                                                 |
| L4180     | Error message | Program is running                                                              |
|           | Cause         | The program is running.                                                         |
|           | Measures      | Stop the program.                                                               |
| L4190     | Error message | The program is selected                                                         |
|           | Cause         | The program is preparing to execute.                                            |
|           | Measures      | Reset the program.                                                              |
| L4200     | Error message | Cannot write to file                                                            |
|           | Cause         | Write operation is prohibited, or the file capacity is insufficient.            |
|           | Measures      | 1. Enable file writing. 2. Delete unnecessary files.                            |
| L4210     | Error message | Too long statement                                                              |
|           | Cause         | The command statement length is limited to 127 characters.                      |
|           | Measures      | Delete the No. of characters in the command statement to within 127 characters. |
| L4220     | Error message | Syntax error                                                                    |
|           | Cause         | There is an error in the syntax of the input command statement.                 |
|           | Measures      | Re-input in the correct syntax after checking the contents.                     |
| L4230     | Error message | The line No. does not exist                                                     |
|           | Cause         | There is no specified line number.                                              |
|           | Measures      | Check the contents, and reinput the correct line No.                            |
| L4240     | Error message | The statement is write protected                                                |
|           | Cause         | The command statement is write protected.                                       |
|           | Measures      | Cancel the write protection.                                                    |
| L4250     | Error message | No more lines or variables                                                      |
|           | Cause         | Reading of lines and variables exceeding the registered ones.                   |
|           | Measures      | Check the programs.                                                             |
| L4300     | Error message | Too longvariable name                                                           |
|           | Cause         | The variable name length is limited to 8 characters.                            |
|           | Measures      | Shorten the variable name to within 8 characters.                               |
| L4310     | Error message | Ilegal character is used                                                        |
|           | Cause         | A character other than A to Z or 0 to 9 was used.                               |
|           | Measures      | Use the character which can be used.                                            |
| L4320     | Error message | The variable is write protected                                                 |
|           | Cause         | The variable is write protected.                                                |
|           | Measures      | 1. Use a writable variable. 2. Cancel the write protection.                     |
| L4330     | Error message | The variable is read protected                                                  |
|           | Cause         | The variable is read protected.                                                 |
|           | Measures      | Use a writable variable. 2. Cancel the write protection.                        |
| L4340     | Error message | The variable is not defined                                                     |
|           | Cause         | The variable has not been defined.                                              |
|           | Measures      | Define the variable.                                                            |

| Error No. |               | Error cause and measures                                                                                                    |
|-----------|---------------|----------------------------------------------------------------------------------------------------|
| L4350     | Error message | Duplicate definition (Val.)                                                                                                    |
|           | Cause         | Variables already defined cannot be redefined with the Dim or Def statements.                                                                        |
|           | Measures      | 1. Change the variable name and define. 2. Delete the defined variable.                                                                              |
| L4360     | Error message | Same variable used (65535 times)                                                                                                    |
|           | Cause         | Example: 10 P1=P1+P2 references P1 twice and P2 once.                                                                                                |
|           | Measures      | Change the program to reduce the No. of times the same variable is used.                                                                             |
| L4370     | Error message | Error in the array element                                                                                                    |
|           | Cause         | 1. The array elements exceeds the define range, or 2. The specified variable is not an array.                                                        |
|           | Measures      | 1. Correct the number of array elements within one to the maximum elements. 2. Do not specify array elements.                                        |
| L4380     | Error message | Cannot delete variables (used)                                                                                                    |
|           | Cause         | Variables used in a command statement cannot be deleted.                                                                                             |
|           | Measures      | Delete the command statement using the variable.                                                                                                    |
| L4390     | Error message | Variable type combination error                                                                                                    |
|           | Cause         | The type of the user-defined external variable is different.                                                                                         |
|           | Measures      | Match the variable types.                                                                                                    |
| L4400     | Error message | Program is faulty.                                                                                                    |
|           | Cause         | The content of the program is abnormal.                                                                                                    |
|           | Measures      | Delete the program.                                                                                                    |
| L4410     | Error message | Renumbering data error                                                                                                    |
|           | Cause         | There is an error in the data designated with renumbering.                                                                                           |
|           | Measures      | Reset the data.                                                                                                    |
| L4420     | Error message | Line No exceeds 32767                                                                                                    |
|           | Cause         | The new line No. or line gap is large.                                                                                                    |
|           | Measures      | Do not use line Nos. exceeding 32767.                                                                                                    |
| L4430     | Error message | Not found the string searched                                                                                                    |
|           | Cause         | The character string searched for was not found.                                                                                                    |
|           | Measures      | Check the program.                                                                                                    |
| L4440     | Error message | Duplicate definition (label)                                                                                                    |
|           | Cause         | A label already defined cannot be redefined.                                                                                                    |
|           | Measures      | 1. Change the label name. 2. Delete the defined label line.                                                                                          |
| L4460     | Error message | Argument value range over                                                                                                    |
|           | Cause         | Argument value range over.                                                                                                    |
|           | Measures      | Confirm the argument range, and correct the value.                                                                                                   |
| L4470     | Error message | Line No can't be used                                                                                                    |
|           | Cause         | Line No can't be used                                                                                                    |
|           | Measures      | Please use the label                                                                                                    |
| L4800     | Error message | System error (System base prog)                                                                                                    |
|           | Cause         | The base program for the system could not be opened. Or, the system base program name was not specified correctly in the parameter.                  |
|           | Measures      | If it comes back, contact your service provider.                                                                                                    |
| L4810     | Error message | The global variable defined by user is not available                                                                                                 |
|           | Cause         | The parameter "PRGUSR" is not correct.                                                                                                    |
|           | Measures      | To use user-defined external variables, it is necessary to set the name of the program describing only variable definitions in the PRGUSR parameter. |
| L4811 *   | Error message | The global variable redefined                                                                                                    |
|           | Cause         | A system global variable is defined in user global.                                                                                                  |
|           | -             |                                                                                                    |

| Error No. |               | Error cause and measures                                                                                                    |
|-----------|---------------|----------------------------------------------------------------------------------------------------|
| L4820     | Error message | No editing program                                                                                                    |
|           | Cause         | The program was closed while editing. For example, the program being edited is closed when a key switch enable/disable operation is performed via the T/B during online editing on a PC. |
|           | Measures      | Try editing the program again.                                                                                                    |
| L4900     | Error message | System error (Prog Hndl)                                                                                                    |
|           | Cause         | The program name used by internal processing is not normal.                                                                                                    |
|           | Measures      | If it comes back, contact your service provider.                                                                                                    |
| L4910     | Error message | Robot Language is mismatched                                                                                                    |
|           | Cause         | The parameter RLNG is mismatched. (2:MELFA-BASIC V, 1:MELFA-BASIC IV )                                                                                                    |
|           | Measures      | Re-set RLNG or select an other program.                                                                                                    |
| L4920     | Error message | There is no backup data in ROM                                                                                                    |
|           | Cause         | There is no backup data in ROM.                                                                                                    |
|           | Measures      | Please operate after backup.                                                                                                    |
| H5000     | Error message | TB Enable key is ON                                                                                                    |
|           | Cause         | The [T/B ENABLE" switch is "ENABLE", when the [MODE] switch of the operation panel is "AUTO".                                                                                            |
|           | Measures      | Invalidate the T/B Enable key, or enter the teach mode of operation panel.                                                                                                    |
| L5010     | Error message | AUTOENA signal is OFF                                                                                                    |
|           | Cause         | The automatic operation possible signal is OFF.                                                                                                    |
|           | Measures      | Turn the automatic operation possible signal ON, or enter the teach mode.                                                                                                    |
| L5100     | Error message | No program is selected                                                                                                    |
|           | Cause         | A program is not selected for the designated slot.                                                                                                    |
|           | Measures      | Select a program for the designated slot.                                                                                                    |
| L5110     | Error message | Continuous RUN is not possible                                                                                                    |
|           | Cause         | A different program name has been designated.                                                                                                    |
|           | Measures      | Designate the correct program name.                                                                                                    |
| L5120     | Error message | Cannot select program (not PSA)                                                                                                    |
|           | Cause         | The specified slot is not in the program selection state.                                                                                                    |
|           | Measures      | Reset the program.                                                                                                    |
| L5130     | Error message | Cannot execute servo on                                                                                                    |
|           | Cause         | A servo OFF process is taking place.                                                                                                    |
|           | Measures      | Wait for the servo to turn OFF before turning the servo ON.                                                                                                    |
| L5140     | Error message | Cannot read the file                                                                                                    |
|           | Cause         | Reading is being carried out, or editing is being carried out.                                                                                                    |
|           | Measures      | Close the file being edited, or read after the reading is completed.                                                                                                    |
| L5150     | Error message | The origin has not been set                                                                                                    |
|           | Cause         | The origin has not been set.                                                                                                    |
|           | Measures      | Refer to the chapters of "Setting the origin" and "Resetting the origin" which are described in the separate volumes "ROBOT ARM SETUP & MAINTENANCE". And set the origin.                |
| L5200 *   | Error message | Parameter error (TASKMAX)                                                                                                    |
|           | Cause         | The TASKMAX parameter setting value has been exceeded (initial value: 8, maximum value: 32).                                                                                             |
|           | Measures      | Reduce the number of multi tasks, or change the TASKMAX parameter.                                                                                                    |
| L5210 *   | Error message | Parameter error (MECHAMAX)                                                                                                    |
|           | Cause         | The No. of multi mechanisms has exceeded the limit.                                                                                                    |
|           | Measures      | Reduce the No. of multi mechanisms.                                                                                                    |
| L5400     | Error message | All robot cannot be designated                                                                                                    |
|           | Cause         | All mechanisms cannot be specified.                                                                                                    |
|           | Measures      | Specify an independent mechanism number.                                                                                                    |
| 1.5410    | Error message | Non-existent mode                                                                                                    |
| L5410     |               |                                                                                                    |
| L5410     | Cause         | It has been changed to a mode other than Auto/Teach.                                                                                                    |

| Error No. |               | Error cause and measures                                                                                                    |
|-----------|---------------|----------------------------------------------------------------------------------------------------|
| L5420     | Error message | Illegal slot No.                                                                                                    |
|           | Cause         | A task slot number other than 1 through TASKMAX (parameter) is specified.                                                                                                    |
|           | Measures      | Designate the correct task slot.                                                                                                    |
| L5430     | Error message | Illegal robot No.                                                                                                    |
|           | Cause         | The mechanism designation is illegal.                                                                                                    |
|           | Measures      | Designate the correct mechanism.                                                                                                    |
| L5600     | Error message | Cannot execute during an error                                                                                                    |
|           | Cause         | Cannot execute during an error.                                                                                                    |
|           | Measures      | Reset the error.                                                                                                    |
| C5610     | Error message | Cannot execute during STOP ON                                                                                                    |
|           | Cause         | Cannot execute during stop signal input.                                                                                                    |
|           | Measures      | Turn the stop signal OFF and execute.                                                                                                    |
| L5620     | Error message | Cannot execute during CSTOP ON                                                                                                    |
|           | Cause         | Cannot execute during cycle stop signal input.                                                                                                    |
|           | Measures      | Turn the cycle stop signal OFF.                                                                                                    |
| L5630     | Error message | Cannot execute during SRVOFF ON                                                                                                    |
|           | Cause         | Cannot execute during servo OFF signal input.                                                                                                    |
|           | Measures      | Turn the servo OFF signal OFF.                                                                                                    |
| L5640     | Error message | Cannot execute during RUN                                                                                                    |
|           | Cause         | Cannot execute during operation.                                                                                                    |
|           | Measures      | Stop the operation, and then execute.                                                                                                    |
| L5650     | Error message | Cannot execute during STOP                                                                                                    |
|           | Cause         | Cannot execute during stop operation.                                                                                                    |
|           | Measures      | Complete the stop, and then execute.                                                                                                    |
| L5660     | Error message | Edit during RUN(include ALWAYS)                                                                                                    |
|           | Cause         | Editing cannot be performed while in operation (including continuous execution).                                                                                                    |
|           | Measures      | Stop the program, and then execute.                                                                                                    |
| C5670     | Error message | Cannot execute during wait                                                                                                    |
|           | Cause         | Cannot execute during wait                                                                                                    |
|           | Measures      | Execute Program Reset                                                                                                    |
| L5990     | Error message | System error (Illegal command)                                                                                                    |
|           | Cause         | Not exist command was executed.                                                                                                    |
|           | Measures      | Execute the correct command.                                                                                                    |
| L6010     | Error message | Illegal command                                                                                                    |
|           | Cause         | This may have occurred because data was sent before the communication line was opened via a data link, or an unregistered communication command was sent due to the mismatch between the versions of the controller and support software. |
|           | Measures      | Send after the communication line is opened. Or, match the versions.                                                                                                    |
| L6020     | Error message | The Operation is disable                                                                                                    |
|           | Cause         | The operation rights have not been acquired.                                                                                                    |
|           | Measures      | Acquire the operation rights.                                                                                                    |
| L6030     | Error message | The editing operation is disable                                                                                                    |
|           | Cause         | The editing operation rights have not been acquired.                                                                                                    |
|           | Measures      | Acquire the editing operation rights.                                                                                                    |
| L6040     | Error message | System error (illegal device No)                                                                                                    |
|           | Cause         | A non-registered device No. was set.                                                                                                    |
|           | Measures      | Set a valid device.                                                                                                    |
| C6050     | Error message | The file cannot be opened                                                                                                    |
|           | Cause         | The block file cannot be opened.                                                                                                    |
|           | Measures      | Check the file, and designate the correct file.                                                                                                    |

| Error No. |               | Error cause and measures                                                                |
|-----------|---------------|-----------------------------------------------------------------------------------------|
| C6060     | Error message | The mode is not TEACH                                                                   |
|           | Cause         | Carry out parameter writing in the teach mode.                                          |
|           | Measures      | Change to the teaching mode, and then execute.                                          |
| C6070     | Error message | The time cannot be set                                                                  |
|           | Cause         | The time setting can only be executed when the program is stopped and the servo is OFF. |
|           | Measures      | Stop the program and turn the servo OFF, and then set the time.                         |
| C6080     | Error message | Com mesg is too long                                                                    |
|           | Cause         | The character string of a communication text exceeded the maximum number allowed.       |
|           | Measures      | Verify the number of characters in a comment in various settings such as parameters.    |
| C6090     | Error message | Can not power reset of robot                                                            |
|           | Cause         | Can not power reset of robot                                                            |
|           | Measures      | Can not power reset of robot                                                            |
| C6500     | Error message | Not opened COM line                                                                     |
|           | Cause         | OPEN was not executed by the program.                                                   |
|           | Measures      | Execute OPEN, and then send PRN.                                                        |
| H6510     | Error message | RS232C Parameter illgal                                                                 |
|           | Cause         | Confirm the parameter, and correct.                                                     |
|           | Measures      | Adjust the communication setting parameters, and then turn the power ON again .         |
| H6520     | Error message | RS422 Parameter illgal                                                                  |
|           | Cause         | Setup the parameter                                                                     |
|           | Measures      | Adjust the communication setting parameters, and then turn the power ON again.          |
| H6530 *   | Error message | COMDEV parameter is illegal                                                             |
|           | Cause         | Illegal parameter (COMDEV).                                                             |
|           | Measures      | Correct COMDEV parameter.                                                               |
| L6600     | Error message | Signal number is out of range.                                                          |
|           | Cause         | The designated signal No. has not been defined.                                         |
|           | Measures      | Change the signal No. to the correct No.                                                |
| L6610     | Error message | Cannot output (hand input)                                                              |
|           | Cause         | The hand input signal cannot be written.                                                |
|           | Measures      | Use the correct output signal.                                                          |
| L6620     | Error message | Cannot write (special Input)                                                            |
|           | Cause         | The input signal cannot be written into the robot dedicated area.                       |
|           | Measures      | Use an actual signal.                                                                   |
| L6630     | Error message | Input signal cannot be written                                                          |
|           | Cause         | This is the actual signal input mode.                                                   |
|           | Measures      | Set a pseudo-input signal.                                                              |
| H6640     | Error message | Illegal param (special signal)                                                          |
|           | Cause         | The parameter setting is illegal.                                                       |
|           | Measures      | Correct the parameter yiu changed.                                                      |
| L6641     | Error message | Duplicate setting (special IN)                                                          |
|           | Cause         | The parameter setting is illegal.                                                       |
|           | Measures      | Correct the parameter of the dedicated input signal you changed.                        |
| H6642     | Error message | STOP is fixed signal No. 0                                                              |
|           | Cause         | The parameter setting is illegal.                                                       |
|           | Measures      | Set the parameter STOP(input) to 0.                                                     |
| H6643     | Error message | Illegal parameter (special Sig.)                                                        |
|           | Cause         | The parameter setting is illegal.                                                       |
|           | Measures      | Make the ending number larger than the starting number.                                 |

| Error No. |               | Error cause and measures                                                                                                    |
|-----------|---------------|----------------------------------------------------------------------------------------------------|
| L6650 *   | Error message | Duplicate setting (special OUT)                                                                                                    |
|           | Cause         | The parameter setting is illegal.                                                                                                    |
|           | Measures      | Correct the parameters.                                                                                                    |
| L6651 *   | Error message | Duplicate setting (HANDTYPE)                                                                                                    |
|           | Cause         | The parameter setting is illegal.                                                                                                    |
|           | Measures      | Correct the parameter.                                                                                                    |
| L6660     | Error message | Cannot output (SPECIAL OUT)                                                                                                    |
|           | Cause         | The program setting is illegal.                                                                                                    |
|           | Measures      | Correct the program.                                                                                                    |
| L6670     | Error message | Illegal OUT reset pattern                                                                                                    |
|           | Cause         | The parameters are not defined in sets of 8 characters.                                                                                                    |
|           | Measures      | Correct the parameters.                                                                                                    |
| L6800 *   | Error message | "Cancel pseudo-input mode, PW OFF"                                                                                                    |
|           | Cause         | If pseudo input was canceled, it is necessary to turn the power ON again in order to prevent the erroneous operation of the robot by external input signals. |
|           | Measures      | Turn the power OFF and then ON once. It switches to an external input signal.                                                                                |
| C6900     | Error message | Pseudo-input signal mode                                                                                                    |
|           | Cause         | Set with the parameters.                                                                                                    |
|           | Measures      | To set a real signal, reset the parameter and then turn the power ON again.                                                                                  |
| C7000     | Error message | Copy source file was not found                                                                                                    |
|           | Cause         | The copy source file was not found.                                                                                                    |
|           | Measures      | Input the correct file name.                                                                                                    |
| C7010     | Error message | Delete target file was not found                                                                                                    |
|           | Cause         | The delete target file was not found.                                                                                                    |
|           | Measures      | Input the correct file name.                                                                                                    |
| C7020     | Error message | Rename target file was not found                                                                                                    |
|           | Cause         | The rename target file was not found.                                                                                                    |
|           | Measures      | Input the correct file name.                                                                                                    |
| H7030 *   | Error message | System error (param size over)                                                                                                    |
|           | Cause         | The change capacity is too large.                                                                                                    |
|           | Measures      | Contact the maker.                                                                                                    |
| C7040     | Error message | Parameter changes prohibited                                                                                                    |
|           | Cause         | Changing this parameter is prohibited as it is a dangerous parameter.                                                                                        |
|           | Measures      | Contact the maker.                                                                                                    |
| H7050     | Error message | File is illegal                                                                                                    |
|           | Cause         | This file is damaged.                                                                                                    |
|           | Measures      | Contact the maker.                                                                                                    |
| H7060 *   | Error message | System error (RAM area full)                                                                                                    |
|           | Cause         | The capacity has been exceeded.                                                                                                    |
|           | Measures      | Contact the maker.                                                                                                    |
| C7070     | Error message | Memory area is full                                                                                                    |
|           | Cause         | The program and data have already exceeded the capacity.                                                                                                    |
|           | Measures      | Delete any unnecessary programs or data.                                                                                                    |
| L7071     | Error message | Not enough memory area for CTN                                                                                                    |
|           | Cause         | Continue function needs more than 100Kbytes memory area.                                                                                                    |
|           | Measures      | Delete any unnecessary programs.                                                                                                    |
| C7080     | Error message | Can not read parameter                                                                                                    |
|           | Cause         | Non-existent parameter or illegal password.                                                                                                    |
|           | Measures      | Input the correct parameter name 2. Input the correct password                                                                                               |

| Error No. |               | Error cause and measures                                                                                   |
|-----------|---------------|----------------------------------------------------------------------------------------------------|
| C7081     | Error message | Can not write parameter                                                                                    |
|           | Cause         | Non-existent parameter or illegal password.                                                                |
|           | Measures      | Input the correct parameter name 2. Input the correct password                                             |
| C7090     | Error message | Parameter comment illgal                                                                                   |
|           | Cause         | The number of parameter comment characters exceeded the limit.                                             |
|           | Measures      | Operation will not be affected, so continue the operation.                                                 |
| L7099     | Error message | Can not read parameter"xxx". "xxx": Parameter name.                                                        |
|           | Causa         |                                                                                                    |
|           | Cause         | The parameter doesn't exist.                                                                               |
| 117000 de | Measures      | Please confirm the parameter name.                                                                         |
| H7300 *   | Error message | Loading the parameter file.                                                                                |
|           | Cause         | It is necessary to turn the power ON again to reflect the parameters.                                      |
|           | Measures      | Turn the power OFF and ON once.                                                                            |
| C7310     | Error message | Changed variables weren't saved                                                                            |
|           | Cause         | The power was OFF during program execution.                                                                |
|           | Measures      | Don't turn the power OFF during program execution.                                                         |
| L7311     | Error message | The power was OFF during file saving                                                                       |
|           | Cause         | The power was OFF during file saving.                                                                      |
|           | Measures      | Don't turn the power OFF during file saving.                                                               |
| L7332     | Error message | Can't change to RAM mode in CTN mode                                                                       |
|           | Cause         | Can't change to RAM mode in continue mode.                                                                 |
|           | Measures      | Please change to RAM mode and perform again.                                                               |
| L7340     | Error message | Contine function cannot be used in DRAM mode                                                               |
|           | Cause         | Contine function cannot be used in DRAM mode                                                               |
|           | Measures      | Please change to RAM mode and perform again                                                                |
| L7341     | Error message | Can't change to DRAM mode in CTN mode                                                                      |
|           | Cause         | Can't change to DRAM mode in CTN mode                                                                      |
|           | Measures      | Please change to RAM mode and perform again                                                                |
| L7342     | Error message | Global extension cannot be used in DRAM mode                                                               |
|           | Cause         | Global extension cannot be used in DRAM mode                                                               |
|           | Measures      | Please change to RAM mode and perform again                                                                |
| L7343     | Error message | Can't change to DRAM mode in PRGGBL mode                                                                   |
|           | Cause         | Can't change to DRAM mode in PRGGBL mode                                                                   |
|           | Measures      | Please change to RAM mode and perform again                                                                |
| C7410     | Error message | 1 month inspection is now                                                                                  |
|           | Cause         | Carry out the monthly inspection.                                                                          |
|           | Measures      | Carry out the 1 month inspection.                                                                          |
| C7420     | Error message | 3 month inspection is now                                                                                  |
|           | Cause         | Carry out the 3 month inspection.                                                                          |
|           | Measures      | Carry out the 3 month inspection.                                                                          |
| C7430     | Error message | 6 month inspection is now                                                                                  |
|           | Cause         | Carry out the 6 month inspection.                                                                          |
|           | Measures      | Carry out the 6 month inspection.                                                                          |
| C7440     | Error message | 1 year inspection is now                                                                                   |
|           | Cause         | Carry out the 1 year inspection.                                                                           |
|           | Measures      | Carry out the 1 year inspection.                                                                           |
| C7500     | Error message | No battery voltage                                                                                         |
|           | Cause         | The battery is spent.                                                                                      |
|           | Measures      | Replace the battery of controller and load the data. For more information about the replacement procedure, |
|           |               | refer to the separate volumes, "Controller setup, basic operation, and maintenance.".                      |

| Error No.                         |               | Error cause and measures                                                                                                    |
|-----------------------------------|---------------|----------------------------------------------------------------------------------------------------|
| C7510                             | Error message | Battery voltage low (R/C)                                                                                                    |
|                                   | Cause         | The battery will be spent soon.                                                                                                    |
|                                   | Measures      | Replace the battery of controller. For more information about the replacement procedure, refer to the separate volumes, "Controller setup, basic operation, and maintenance.".                                                                                 |
| C7520                             | Error message | Battery consumption time is over                                                                                                    |
|                                   | Cause         | The battery consumption time was exceeded                                                                                                    |
|                                   | Measures      | Replace the batteries of both the robot arm and controller. For more information about the replacement procedure, refer to the separate volumes, "Instruction Manual/Robot Arm Setup to Maintenance" and "Controller setup, basic operation, and maintenance." |
| C753n                             | Error message | Replenishment time of grease                                                                                                    |
| (n indicates the<br>fan number (1 | Cause         | It seems that grease reached longevity                                                                                                    |
| to 8))                            | Measures      | Replenish grease                                                                                                    |
| C754n                             | Error message | Exchange time of the belt                                                                                                    |
| (n indicates the fan number (1    | Cause         | It seems that the belt reached longevity                                                                                                    |
| to 8))                            | Measures      | Execute the check and the exchange of the belt                                                                                                    |
| H7810                             | Error message | Ethernet NETIP parameter ERR (NETIP,NETGW,NETPORT,NETPROC,NETLOGIN,NETPSSWD,NETTOUTR,NETTOUTS,MXTCOM1-3)                                                                                                    |
|                                   | Cause         | Parameter settings are incorrect.                                                                                                    |
|                                   | Measures      | Correct the parameters.                                                                                                    |
| H7820                             | Error message | Mxt Scommand timeout                                                                                                    |
|                                   | Cause         | The setting time of the MXTTOUT parameter has been exceeded.                                                                                                    |
|                                   | Measures      | Make the MXTTOUT parameter value larger.                                                                                                    |
| H7830                             | Error message | "Ethernet card is not installed, or command disable"                                                                                                    |
|                                   | Cause         | Ethernet card is not installed, or command disable.                                                                                                    |
|                                   | Measures      | Install Ethernet interface card.                                                                                                    |
| H7840                             | Error message | Mxt command Illegal received data                                                                                                    |
|                                   | Cause         | The command argument and the data type do not match.                                                                                                    |
|                                   | Measures      | Check the command and the data you are sending.                                                                                                    |
| L8300                             | Error message | There are a lot of GETPOS define                                                                                                    |
|                                   | Cause         | GETPOS function are up to 8.                                                                                                    |
|                                   | Measures      | Please use the same Act No. or reset an unnecessary program.                                                                                                    |
| L8310                             | Error message | GETPOS undefined                                                                                                    |
|                                   | Cause         | GETPOS undefined.                                                                                                    |
|                                   | Measures      | Please define GETPOS.                                                                                                    |
| H8320                             | Error message | System Error (GETPOS)                                                                                                    |
|                                   | Cause         | Internal data of GETPOS is illegal.                                                                                                    |
|                                   | Measures      | Turn the power OFF and ON once.                                                                                                    |
| H8400                             | Error message | CTN data is illegal (Prec or M_LDM)                                                                                                    |
|                                   | Cause         | CTN data is illegal. It changed to Prec Off and M_LDM=0.                                                                                                    |
|                                   | Measures      | Try to set be a Prec mode and M_LDM again.                                                                                                    |
| L8600                             | Error message | The vision is a unconnection                                                                                                    |
|                                   | Cause         | The vision is a unconnection                                                                                                    |
|                                   | Measures      | Please check Com No. and Parameter                                                                                                    |
| L8601                             | Error message | The vision can't be logged on                                                                                                    |
|                                   | Cause         | The parameter of the user-name or the password is abnormal                                                                                                    |
|                                   | Measures      | Please set the parameter correctly                                                                                                    |
| L8602                             | Error message | Password is abnormal                                                                                                    |
|                                   | Cause         | The password of the user-name is not corresponding                                                                                                    |
|                                   | Measures      | Please set the password correctly                                                                                                    |

| Error No. |               | Error cause and measures                                                      |
|-----------|---------------|-------------------------------------------------------------------------------|
| L8603     | Error message | Parameter is abnormal                                                         |
|           | Cause         | The parameter of the user-name or the password is abnormal                    |
|           | Measures      | Please set the parameter correctly                                            |
| L8610     | Error message | The communication is abnormal                                                 |
|           | Cause         | The communication was cut                                                     |
|           | Measures      | Please check the communications cable                                         |
| L8620     | Error message | The vision number is abnormal                                                 |
|           | Cause         | The number is not designated by NVOPEN                                        |
|           | Measures      | Please check NVOPEN command                                                   |
| L8621     | Error message | Vision program name is abnormal                                               |
|           | Cause         | The vision program name has exceeded 15 characters                            |
|           | Measures      | Please make the program name within 15 characters                             |
| L8622     | Error message | There is no vision program                                                    |
|           | Cause         | There is no specified vision program                                          |
|           | Measures      | Please check the vision program name                                          |
| L8630     | Error message | The recognition cell is illegal                                               |
|           | Cause         | There is no value on the cell                                                 |
|           | Measures      | Please check the recognition cell                                             |
| L8631     | Error message | The cell is outside the range                                                 |
|           | Cause         | The range of the cell is exceeded                                             |
|           | Measures      | Please check the range of the cell                                            |
| L8632     | Error message | The vision is a time-out                                                      |
|           | Cause         | There is no response from the vision                                          |
|           | Measures      | Please check the time-out time                                                |
| L8633     | Error message | The vision is a time-out(NVTRG)                                               |
|           | Cause         | There is no response from the vision(NVTRG)                                   |
|           | Measures      | Please decrease the load of the network                                       |
| L8634     | Error message | There is a comma within the range of the cell                                 |
| 20001     | Cause         | There is a comma within the range of the cell                                 |
|           | Measures      | Please check the range of the cell                                            |
| L8635     | Error message | There is no comma within the range of the cell                                |
| L0000     | Cause         | There is no comma within the range of the cell                                |
|           | Measures      | Please check the range of the cell                                            |
| L8636     | Error message | Vision Tag name is abnormal                                                   |
| L0000     | Cause         | There is no specified vision tag in the vision program                        |
|           | Measures      | Please correct the vision tag name                                            |
| L8640     | Error message | The image trigger is abnormal                                                 |
| L0040     | Cause         | The trigger is abnormal  The trigger setting of the vision sensor is abnormal |
|           |               |                                                                               |
| 1.0650    | Measures      | Please check the trigger setting                                              |
| L8650     | Error message | Please make the vision online                                                 |
|           | Cause         | The vision sensor is off-line                                                 |
| 1,0660    | Measures      | Please make vision sensor online                                              |
| L8660     | Error message | There is no authority                                                         |
|           | Cause         | The authority of the user-name is not a full access                           |
|           | Measures      | Please check user name                                                        |
| L8670     | Error message | Can not restart                                                               |
|           | Cause         | It started without resetting it                                               |
|           | Measures      | Please reset the program                                                      |

| Error No.  |               | Error cause and measures                                                                          |
|------------|---------------|---------------------------------------------------------------------------------------------------|
| L8700      | Error message | Multi CPU system self-check error                                                                 |
| (CRnQonly) | Cause         | Illegal parameter of multi CPU system and CPU is abnormal,etc.                                    |
|            | Measures      | Confirm details and measures of the error with GX Developer etc.                                  |
| L8710      | Error message | PC I/O module parameter(m) error. (m): Target parameter numbers 1-4. (correspond to QXYUNIT 1-4)  |
|            | Cause         | An illegal setting of the PC I/O module was detected.                                             |
|            | Measures      | Please check the value of parameter.                                                              |
| L8720      | Error message | Fuse is blown.(PC I/O module (m)). (m): Target parameter numbers 1-4. (correspond to QXYUNIT 1-4) |
|            | Cause         | Fuse is blown.(PC I/O module)                                                                     |
|            | Measures      | Please refer to the manual of PC I/O module.                                                      |
| L8730      | Error message | I/O module (m) remove error. (m): Target parameter numbers 1–4. (correspond to QXYUNIT 1–4)       |
|            | Cause         | PC I/O module was removed.                                                                        |
|            | Measures      | Please mount PC I/O module.                                                                       |
| H8800      | Error message | ASIC communication error                                                                          |
|            | Cause         | Error occurred by the data reception from the servo                                               |
|            | Measures      | Check the communication cable connection                                                          |
|            | Error message | ASIC CRC error                                                                                    |
|            | Cause         | CRC error in the receive data from the servo                                                      |
|            | Measures      | Check the communication cable connection                                                          |
|            | Error message | ASIC short frame error                                                                            |
|            | Cause         | Abnormal data was received from the servo                                                         |
|            | Measures      | Check the communication cable connection                                                          |
|            | Error message | ASIC overrunning error                                                                            |
|            | Cause         | Abnormal data was received from the servo                                                         |
|            | Measures      | Check the communication cable connection                                                          |
|            | Error message | ASIC connector connection error                                                                   |
|            | Cause         | Connection is defective of the com. cable                                                         |
|            | Measures      | Check the communication cable connection                                                          |
|            | Error message | ASIC Obyte transmission                                                                           |
|            | Cause         | Empty data was transmitted to the servo                                                           |
|            | Measures      | Turn the power OFF and ON once                                                                    |
| H8810      | Error message | Communication error                                                                               |
|            | Cause         | Error occurred by the data transmission to the servo                                              |
|            | Measures      | Check the communication cable connection                                                          |
|            | Error message | Illegal ID                                                                                        |
|            | Cause         | ID of the com. data with the servo is not corresponding                                           |
|            | Measures      | Turn the power OFF and ON once                                                                    |
| H8820      | Error message | Communication timeout                                                                             |
|            | Cause         | The communication with the servo became a timeout                                                 |
|            | Measures      | Turn the power OFF and ON once                                                                    |

| Error No.  | Error cause and measures |                                                             |  |  |  |  |
|------------|--------------------------|-------------------------------------------------------------|--|--|--|--|
| H8830      | Error message            | Amplifier unconnection                                      |  |  |  |  |
|            | Cause                    | The servo amplifier cannot be detected                      |  |  |  |  |
|            | Measures                 | Check the cable connection and the power supply of amp.     |  |  |  |  |
|            | Error message            | Servo axis setting error                                    |  |  |  |  |
|            | Cause                    | The axis setting is not correct                             |  |  |  |  |
|            | Measures                 | Check the servo axis settings (parameters, rotary switches) |  |  |  |  |
|            | Error message            | Uncorrespondence amplifier                                  |  |  |  |  |
|            | Cause                    | Uncorrespondence amplifier is connected                     |  |  |  |  |
|            | Measures                 | Remove the uncorrespondence amplifier                       |  |  |  |  |
|            | Error message            | Uncorrespondence protocol                                   |  |  |  |  |
|            | Cause                    | The communication protocol which does not correspond        |  |  |  |  |
|            | Measures                 | Remove the uncorrespondence amplifier                       |  |  |  |  |
|            | Error message            | Illegal motor ID                                            |  |  |  |  |
|            | Cause                    | Uncorrespondence motor is connected                         |  |  |  |  |
|            | Measures                 | Remove the uncorrespondence motor                           |  |  |  |  |
|            | Error message            | Parameter setting failure                                   |  |  |  |  |
|            | Cause                    | A set value of the servo parameter is illegal               |  |  |  |  |
|            | Measures                 | Change to a correct value                                   |  |  |  |  |
|            | Error message            | Illegal amp. number                                         |  |  |  |  |
|            | Cause                    | The number of connected amplifiers is not suitable          |  |  |  |  |
|            | Measures                 | Check the number of connected amplifiers                    |  |  |  |  |
| H8870      | Error message            | Transient processing error                                  |  |  |  |  |
|            | Cause                    | Illegal demand data was transmitted                         |  |  |  |  |
|            | Measures                 | Check the demand data                                       |  |  |  |  |
|            | Error message            | Transient processing timeout                                |  |  |  |  |
|            | Cause                    | There is no response to the demand from servo               |  |  |  |  |
|            | Measures                 | Transmit the demand data again                              |  |  |  |  |
| H9000      | Error message            | User High level error                                       |  |  |  |  |
| ~<br>H9099 | Cause                    | A high-level alarm was issued from the robot program.       |  |  |  |  |
|            | Measures                 | Check the program.                                          |  |  |  |  |
| L9100      | Error message            | User Low level error                                        |  |  |  |  |
| ~<br>L9199 | Cause                    | A low-level alarm was issued from the robot program.        |  |  |  |  |
|            | Measures                 | Check the program.                                          |  |  |  |  |
| C9200      | Error message            | User Caution level error                                    |  |  |  |  |
| ~<br>C9299 | Cause                    | A warning was issued from the robot program.                |  |  |  |  |
|            | Measures                 | Check the program.                                          |  |  |  |  |

# 2 Appendix

## Appendix 1: Place where fuse replacement is required

(1) Place where fuse replacement is required in the event of error No. H0082 \* Replace the fuse (F1) of the pneumatic hand interface (RZ365/RZ375 card).

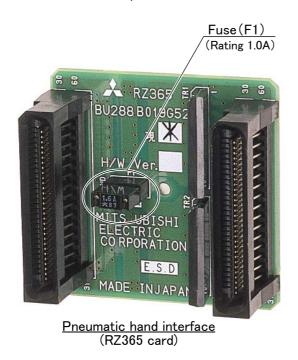

- (2) Place where fuse replacement is required in the event of error No. H0083  $\ast$  The position of the fuse exchanged by the controller / drive unit is shown in the following.
  - 1) CR1DA/CR1QA series controller Replace the fuse (F3) of the TZ801A printed circuit board.

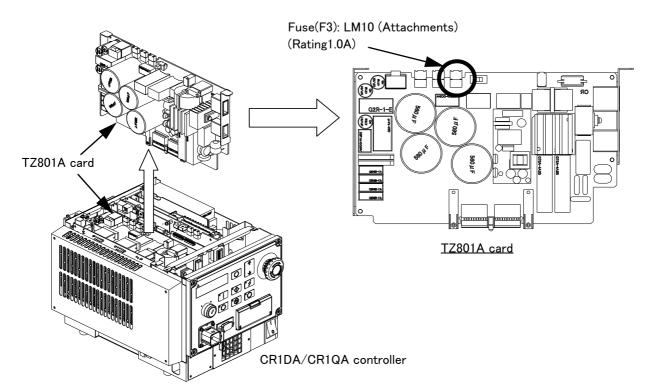

Fig.2-1: Fuse exchange place (CR1n pneumatic hand power supply)

#### 2) CR2DA/CR2QA series controller

The installation position of the fuse changes depending on the type of the base circuit board of CR2n series controller. Please exchange the fuse after confirming the base circuit board name of the controller.

(1) How to distinguish base circuit board name.

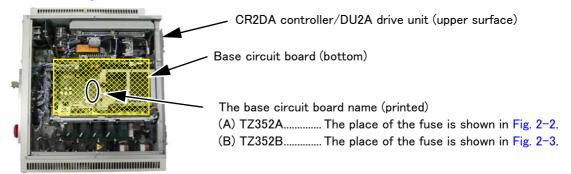

### (A) TZ352A

Replace the fuse (F5) inserted in the fuse holder.

\* Set and press the minus driver against the fuse holder front hollow, and the fuse can be taken out if it rotates counterclockwise.

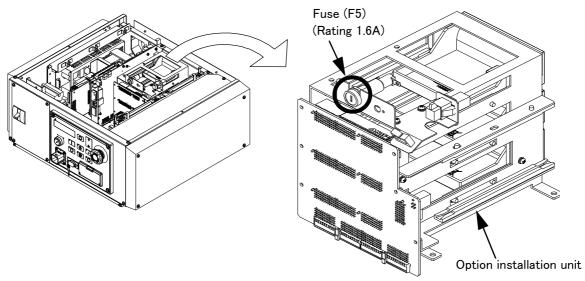

Fig.2-2: Fuse exchange place (TZ352A)

#### (B) TZ352B

Replace the fuse (F5) in the base circuit board (TZ352B).

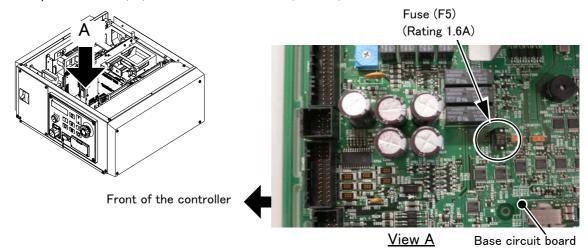

Fig.2-3: Fuse exchange place (TZ352B)

# 3) CR3D/CR3Q series controller Replace the fuse (F2) of the R700SFT unit in the controller.

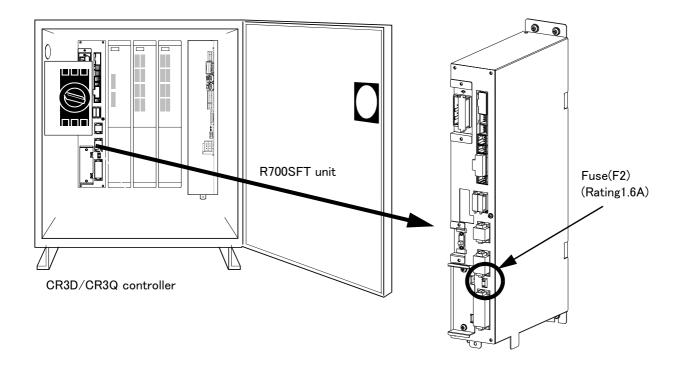

Fig.2-4: Fuse exchange place (CR3n pneumatic hand power supply)

(3) Place where fuse replacement is required in the event of error No. H0084 \* Replace the fuse (F5) of the TZ801A printed circuit board.

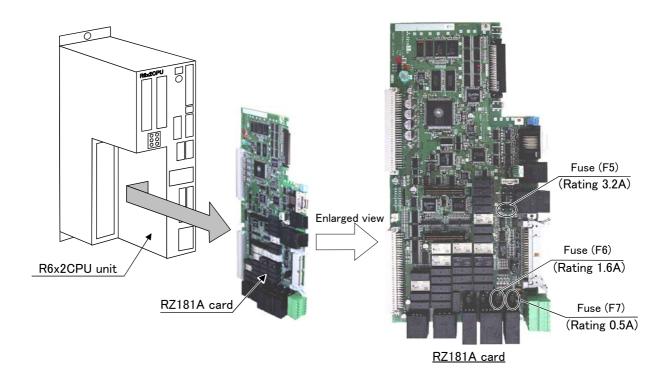

(4) Place where fuse replacement is required in the event of error No. H0085 \* Replace the fuse (F7) of the TZ801A printed circuit board.

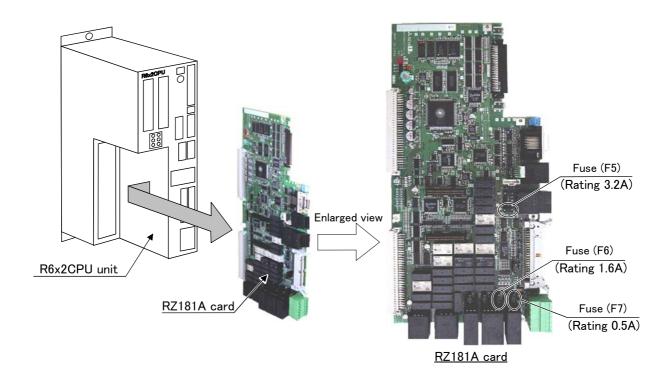

# Appendix 2: Fan installation place of robot controller (drive unit).

The installation place of the fan of the robot controller (drive unit) is shown in the following.

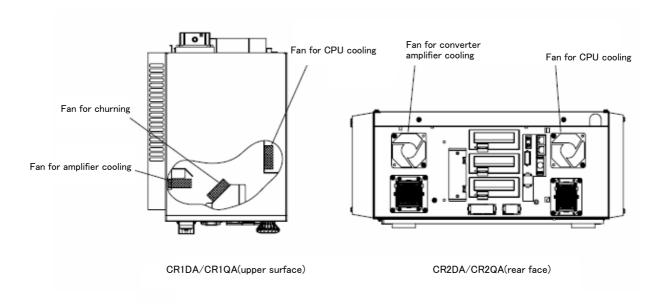

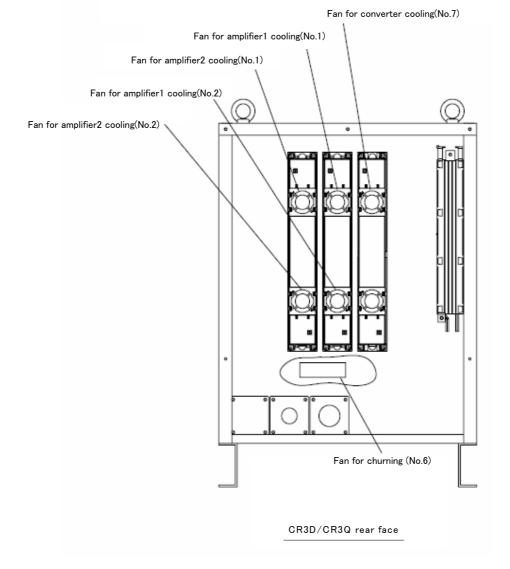

Fig.0-5: Fan installation place

# MITSUBISHI ELECTRIC CORPORATION HEAD OFFICE: TOKYO BUILDING, 2-7-3, MARUNOUCHI, CHIYODA-KU, TOKYO 100-8310, JAPAN NAGOYA WORKS: 5-1-14, YADA-MINAMI, HIGASHI-KU NAGOYA 461-8670, JAPAN

Authorised representative:
MITSUBISHI ELECTRIC EUROPE B.V. GERMANY
Gothaer Str. 8, 40880 Ratingen / P.O. Box 1548, 40835 Ratingen, Germany